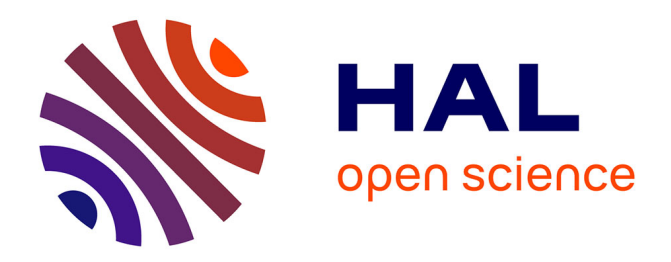

# **Concevoir des projets pédagogiques avec internet**

Elke Nissen, Pascal Marquet

# **To cite this version:**

Elke Nissen, Pascal Marquet. Concevoir des projets pédagogiques avec internet. CRDP de Bretagne, 2000. edutice-00674564

# **HAL Id: edutice-00674564 <https://edutice.hal.science/edutice-00674564>**

Submitted on 27 Feb 2012

**HAL** is a multi-disciplinary open access archive for the deposit and dissemination of scientific research documents, whether they are published or not. The documents may come from teaching and research institutions in France or abroad, or from public or private research centers.

L'archive ouverte pluridisciplinaire **HAL**, est destinée au dépôt et à la diffusion de documents scientifiques de niveau recherche, publiés ou non, émanant des établissements d'enseignement et de recherche français ou étrangers, des laboratoires publics ou privés.

# **Concevoir des projets pédagogiques avec internet : quelques conseils**

**Elke NISSEN, Pascal MARQUET**

*(version envoyée à l'éditeur;*  ouvrage publié par le CRDP Bretagne, 2000)

# **Marques utilisées :**

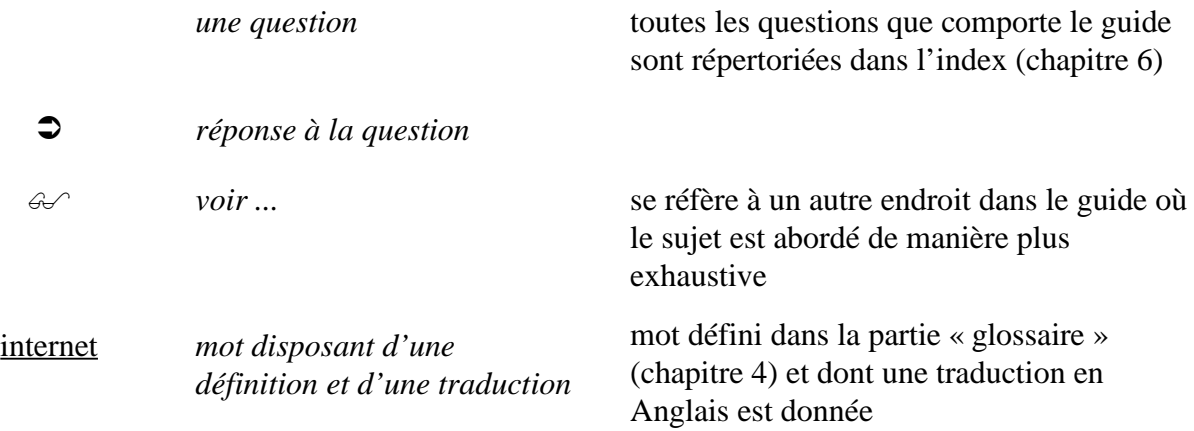

# **Avertissement :**

Les sites internet mentionnés dans cet ouvrage sont tous en service à la date d'impression. Il se peut toutefois que certains d'entre eux aient changé d'adresse ou aient disparu entre temps.

# **TABLE DES MATIÈRES**

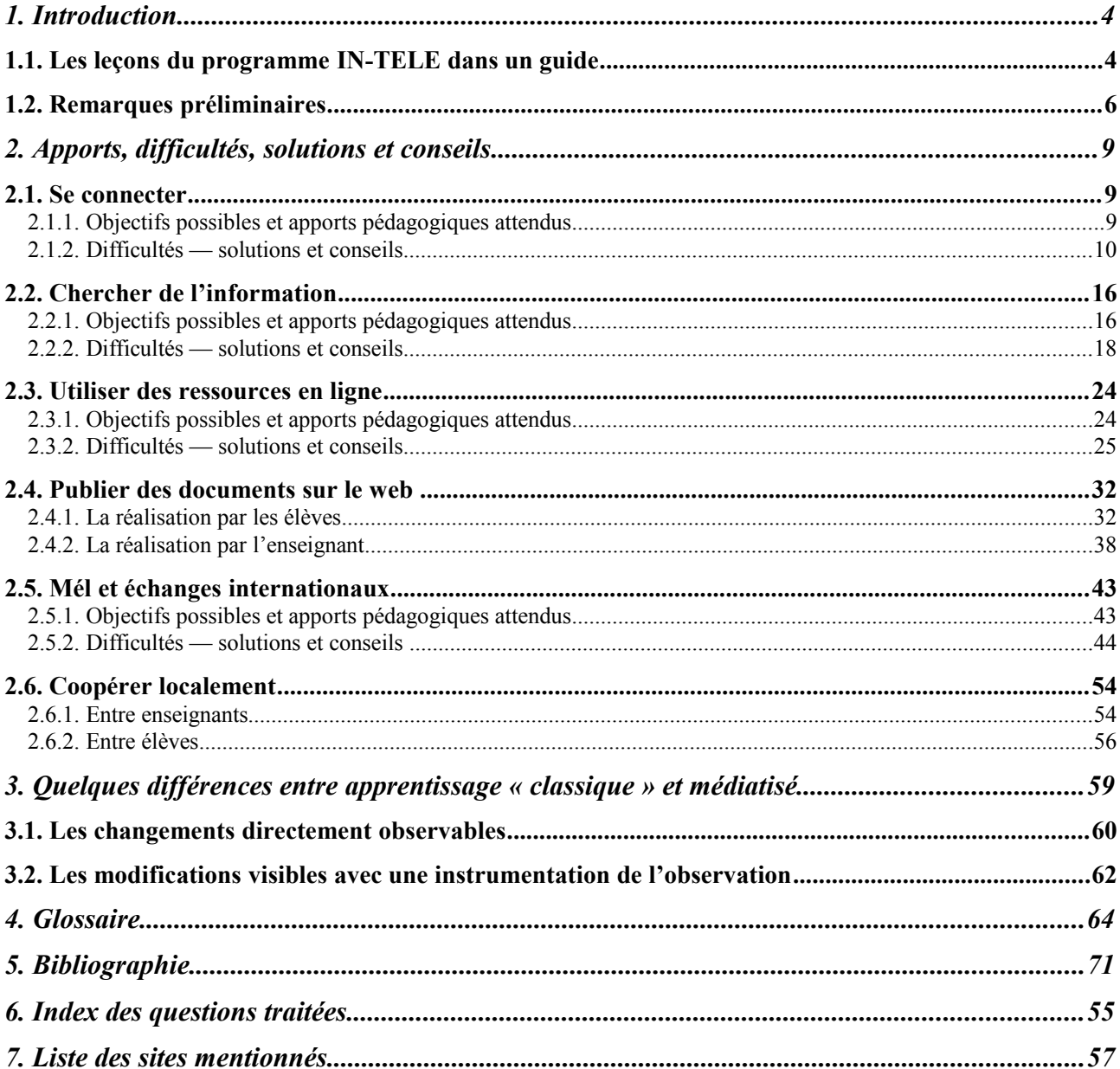

# **1. Introduction**

#### *1.1. Les leçons du programme IN-TELE dans un guide*

Après deux années de travail, le programme de recherche IN-TELE (Internet-Based Teaching and Learning — Enseigner et apprendre via internet), soutenu par la Commission Européenne dans le cadre du 4<sup>ème</sup> PCRD<sup>[1](#page-4-0)</sup>, s'est achévé récemment. Impliquant seize établissements scolaires du second degré répartis en Allemagne, en France, en Suède et au Royaume-Uni, ainsi qu'un consortium de chercheurs et d'ingénieurs en Psychologie sociale, Sciences de l'éducation et Informatique, l'un de ses buts était de créer et de tester les conditions favorables à l'usage d'internet par les élèves et les enseignants. Cet usage d'internet dans un contexte scolaire suppose non seulement que les élèves et les enseignants sont en mesure d'exploiter les informations disponibles pour apprendre ou pour enseigner, mais aussi de produire des pages web.

Pour commencer, nous avons équipé ou simplement amélioré l'accès à internet des établissements participants, de sorte que les élèves et les enseignants puissent communiquer de manière fiable avec d'autres établissements ou avec les partenaires d'IN-TELE. Nous avons aussi développé et testé un dispositif mobile d'accès à internet. Il s'agit d'un ordinateur portable connecté à un vidéoprojecteur, que l'on peut utiliser n'importe où dans un établissement scolaire grâce à une prise-réseau murale ou à une liaison haute fréquence.

Ensuite, nous avons mis au point et mené dans chacun des 16 établissements un programme de formation des enseignants sur le thème de l'exploitation pédagogique d'internet. Cette formation avait pour objectifs d'apporter aux enseignants les connaissances de base de la manipulation d'un ordinateur (lorsque cela était nécessaire), de la navigation sur internet et de sa mise à profit pour les différentes disciplines scolaires. Des exemples d'utilisations réussies mais aussi d'utilisations moins chanceuses d'internet ont été donnés, pour déboucher sur des discussions sur les thèmes des avantages de l'intégration d'internet dans la conduite de la classe, de la création de nouvelles structures comme le travail en groupe, de la mise en place de projets, *etc*. Nous souhaitions ainsi donner aux enseignants suffisamment de savoir-faire technique et d'assurance pour qu'ils puissent se lancer dans la réalisation de nouvelles idées nécessitant le recours à internet.

La formation dispensée a effectivement permis aux élèves et aux enseignants des 16 établissements scolaires européens d'utiliser internet pour apprendre, travailler et surtout communiquer. Ainsi, nous avons pu observer comment cette communauté éducative s'est constituée par le biais des échanges qui s'y sont développés. C'est d'ailleurs à l'occasion de ces échanges via le web que des différences et des ressemblances nationales ont été constatées et éprouvées par les différents membres.

Grâce à IN-TELE, nous connaissons mieux les conditions dans lesquelles internet peut être un support intéressant à l'enseignement et à l'apprentisage. Nous savons aussi mieux comment se développent les structures sociales entre enseignants et élèves et comment naissent les réseaux de communication à la fois pédagogiques et interculturels. Gageons que ces réseaux favoriseront la compréhension des diversités culturelles et linguistiques de l'Europe, en même temps que les traits communs entre les pays européens.

<span id="page-4-0"></span><sup>1</sup> PCRD : Programme Cadre de Recherche-Développement

Le présent guide se présente donc comme un recueil de questions qu'il paraît indispensable de se poser dans la perspective d'une utilisation d'internet en pédagogie. Au-delà des questions, nous osons quelques conseils qui résultent directement de la conduite d'IN-TELE. Nous espérons ainsi faire en sorte que, ce qui constitue pour nous des leçons de ce programme, serve à la mise en œuvre d'autres projets, de la part des enseignants et des élèves européens.

#### *1.2. Remarques préliminaires*

Face au nombre grandissant d'offres d'emploi qui exigent à l'heure actuelle des compétences en bureautique - exigence également présente dans les pratiques diplômantes nécessitant des rapports écrits avec un traitement de texte -, l'intégration de l'ordinateur à l'école offre de préparer les élèves à la vie après l'école. À cet égard, le recours à internet donne accès à une source d'information riche, en partie régulièment réactualisée, en plus de constituer un outil de communication performant.

Un certain nombre de remarques et de considérations seront utiles avant de commencer à travailler avec internet dans un contexte scolaire, et cela de manière transversale pour tous les types de projets possibles.

#### *Compétences requises*

Ainsi, il est certain qu'utiliser internet ne requiert pas une compétence en informatique en tant que discipline, et encore moins d'être un spécialiste dans le domaine. Néanmoins, un minimum d'habiletés seront nécessaires, ne serait-ce que pour ne plus paniquer en cas de dysfonctionnement. Ces habiletés sont celles de la manipulation de la souris, de l'élaboration d'un document textuel simple, et encore de la création d'un dossier ou d'un document.

#### *La question des objectis pédagogiques*

Le recours aux nouveaux médias numériques dans un contexte pédagogique est parfois motivé par un effet de mode. En effet, il arrive que des organismes de formation ou des formateurs / enseignants individuels jouent de cette image de modernité. Si cette raison d'utiliser l'ordinateur pour enseigner et pour apprendre en est une parmi d'autres, elle ne doit pas occulter la nécessité d'intégrer internet dans la démarche globale d'enseignement ou de formation (*cf*. F. Demaizière & C. Dubuisson « De l'EAO aux NTF. Utiliser l'ordinateur pour la formation », 1992).

Définir en amont ce pourquoi l'on veut utiliser internet et ainsi formuler les objectifs véritables constituera une première étape pour garantir la cohérence de la démarche dans son ensemble. Plus ces raisons sont pédagogiques ou didactiques, plus elles ont d'incidence sur la planification d'un projet d'enseignement intégrant les TIC (Technologies de l'Information et de la Communication). Aussi banal que cela puisse paraître, cette démarche est cependant trop souvent éludée.

Les objectifs étant définis, les différentes étapes de l'enseignement ou de l'apprentissage pourront être arrêtées dans le détail : déroulement chronologique, tâches spécifiques, *etc*.

#### *Renseignements préalables*

Afin de prévoir plus en détail le déroulement du projet, quelques questions organisationnelles devront d'abord trouver des réponses :

- combien d'ordinateurs sont disponibles ?
- sont-ils tous connectés à internet ?
- sont-ils disponibles à l'heure du cours / de l'activité prévue ?

Les réponses à ces questions importent d'une part pour la planification des différentes phases du travail avec internet, d'autre part pour prévoir la forme de travail demandée aux élèves : individuelle ou collective. S'ils fonctionnent en groupe, quelle taille auront les groupes et comment le travail à l'intérieur de chaque groupe ainsi qu'entre les différents groupes sera-t-il organisé (*a aussi* 2.6)?

#### *L'investissement en temps*

Comme à chaque fois qu'on introduit un dispositif technique, un investissement important en temps est à prévoir dans la phase de lancement du projet. C'est là un aspect qui demande à être pris en compte. D'aucuns ont pour objectif de favoriser l'autonome par le recours aux TIC, et le temps que la familiarisation avec l'outil leur demande, ainsi que l'analyse détaillée des nouveaux supports mis à disposition, sera compensé par l'utilité d'internet pour leur démarche. D'autres souhaitent simplement varier les supports utilisés, et la motivation des élèves travaillant sur un document hypertextuel leur confirmera ce choix, qui leur aura tout de même coûté quelques heures supplémentaires... Il s'agit de mesurer en amont la justification du surcroît de travail demandé au départ, même si cette quantité de travail se stabilise lorsque le projet a atteint son rythme de croisière.

#### *Les « mauvais » élèves*

Internet et l'ordinateur sont-ils des outils au service de l'égalité scolaire ? Il n'est évidemment pas possible de trancher définitivement ce débat. La motivation que provoque auprès de l'ensemble des élèves l'intégration des nouveaux médias en cours ou dans des ateliers « buissonniers » est globalement forte. L'élève en difficulté en bénéficie au même titre que les autres. Or, utiliser internet et par exemple y chercher des informations demande une certaine rigueur. Si l'élève ne dispose pas *a priori* de certaines facultés d'analyse, il aura autant de mal avec internet qu'avec d'autres supports. Et en cas de dysfonctionnements, il se découragera tout aussi rapidement.

Le but premier est donc de maintenir la motivation initiale de l'élève. Lui faciliter la tâche au début, en lui fournissant des aides supplémentaires pourra éviter les déceptions. C'est en profitant de l'attrait qu'exerce ce nouvel outil que s'ouvre une possibilité nouvelle de faire participer et ainsi rendre actif tous les élèves de la classe.

#### *Le rôle de l'enseignant change*

Les utilisations d'internet dans l'enseignement sont multiples. Elles vont de la simple consultation d'un document en ligne par la classe aux exposés d'élèves conçus sur ordinateur et mis en ligne ; en passant par la création de documents pédagogiques en ligne par l'enseignant, par le travail individualisé des élèves sur des ressources interactives, par la recherche d'informations en ligne, ainsi que par des échanges par le mél ou un forum de discussion.

La place de l'enseignant est ici variable : lorsqu'il utilise l'ordinateur pour faire une démonstration devant le groupe classe, il délègue une fonction minimale de référence au « savoir » à la ressource qu'il utilise. Mais cette ressource pourrait être un livre, un journal ou une revue, une cassette audio ou vidéo que son importance serait la même ; elle contient et diffuse une partie de la matière enseignée. En revanche, plus les élèves ont un rôle actif dans l'utilisation de l'information sur internet, et moins l'enseignant garde ce rôle de référence principale dans la matière. Ce que le multimédia permet aussi, c'est de travailler à son rythme et de bénéficier en même temps d'une interactivité aussi riche pour les plus faibles que pour les plus forts. De plus, lors d'un travail individuel ou en petit groupe, le regard supposé évaluatif de l'enseignant est moins présent, ce qui brise parfois des barrières. Une telle approche peut mieux convenir à certains, et c'est donc là encore un facteur qui peut favoriser l'implication d'élèves difficiles à motiver.

Quant à l'enseignant, son rôle est naturellement moins central dans cette forme d'enseignement que dans un cours « magistral ». Selon la formule désormais consacrée, il est un facilitateur des apprentissages. Son activité consiste davantage à planifier, à organiser, à sélectioner des ressources, à veiller à leurs cohérence et accessibilité. Or, si son activité se transforme, elle est toujours aussi

indispensable. En disant cela, nous affirmons que si la machine et avec elle internet sont des outils d'une extrême richesse pour l'enseignement, ils ne pourront jamais remplacer le coordinateur de l'apprentissage qu'il devient. Et nombreux sont les témoignages, dans le cadre du projet IN-TELE par exemple, qui soulignent la satisfaction de l'enseignant lorsqu'il voit se transformer sa relation avec les élèves qui viennent plus facilement lui demander conseil ou lui faire part de leurs succès dans le cadre de l'activité pédagogique.

# *A propos de ce guide*

L'avantage que l'on entrevoit à l'heure actuelle dans l'usage d'internet dans un contexte scolaire est notamment de faire en sorte que l'enseignement se focalise davantage sur l'apprenant que sur le contenu. Mais aussi, tout simplement, de varier les supports de travail, à travers les différentes utilisations qu'internet permet, et dont un grand nombre est présenté dans ce guide (chapitre 2) : la recherche d'information, l'utilisation de ressources en ligne, la production de documents web, la communication par e-mail ainsi que la coopération internationale ou locale. Nous verrons dans ce chapitre que les écueils peuvent être nombreux, mais aussi et surtout qu'ils peuvent être facilement surmontés, à travers les conseils pratiques que nous prodiguons.

Le chapitre suivant (chapitre 3) traite plus brièvement de quelques implications indirectes de la médiatisation de l'enseignement. Nous y abordons les changements potentiels des situations d'enseignement-apprentissage consécutifs à internet et les modifications du comportement de l'enseignant et des apprenants.

Comme cette introduction le laisse présager, l'ensemble a donc pour objectif d'aider enseignants et élèves à penser l'introduction d'internet dans le cadre scolaire. Ce n'est pas l'initiation de base à la technologie qui est visée ici. Au contraire, à défaut de montrer « la bonne voie » (puisqu'il n'en existe jamais qu'une seule et que la même ne conviendra pas à tous), ce guide a pour ambition d'indiquer un large éventail d'avantages et de dangers tout en désignant les difficultés potentielles.

Pour qu'une lecture non linéaire en soit aussi possible, chaque partie comprend les différents points qui la concernent, soit sous forme d'explicitation, soit sous forme de renvoi à une autre partie. Un index des questions qu'un enseignant débutant avec internet pourrait, voire même devrait se poser, et qui constituent avec les réponses respectives le corps des chapitres 1 et 2, se trouve à la fin du guide (chapitre 6), ce qui facilite de nouveau une lecture non-linéaire et ciblée. Par ailleurs, un certain nombre de termes spécifiques utilisés dans le guide sont définis dans un glossaire (chapitre 4).

# **2. Apports, difficultés, solutions et conseils**

#### *2.1. Se connecter*

#### **2.1.1. Objectifs possibles et apports pédagogiques attendus**

Pour un établissement scolaire qui ne l'est pas déjà, se raccorder à internet représente aujourd'hui un enjeu majeur sur plusieurs plans : politique, technique, pédagogique.

Sur les plans politique et technique, les enjeux se situent généralement dans la mise en œuvre à l'échelle de l'établissement d'une volonté plus globale des autorités éducatives régionales ou nationales. Les pays européens ont introduit plus ou moins massivement l'informatique dans leurs écoles au cours de ces 30 dernières années, et ce de façon extrêmement variée. Le raccordement à internet qu'il soit déjà accompli, récent ou en cours résulte des plans d'équipement antérieurs. Bien que l'existence de ce contexte soit importante à signaler, il nous paraît hors propos de traiter ce point plus longuement ici. Ce sont donc les enjeux de nature pédagogique que nous allons développer et nous verrons que les bénéfices attendus s'articulent autour de deux maîtres-mots : innovation pédagogique et facilitation du travail.

Si, d'une manière générale, on reproche souvent aux systèmes éducatifs d'être en décalage avec la société et à l'école de ne pas être en phase avec le marché du travail, il faut cependant reconnaître que, dans le domaine des TIC, les pays européens, avec plus ou moins de succès, certes, ont toujours tenté d'intégrer les innovations portées par l'informatique. À titre d'exemple, sinon de preuve, il s'est écoulé tout juste une vingtaine d'années entre la mise au point des premiers systèmes informatiques (fin des années quarante, début des années cinquante) et les premières expériences d'usage pédagogique (fin des années soixante, début des années soixante-dix).

Avec l'informatique, l'école suit donc de très près l'évolution de la technique, beaucoup plus qu'elle ne l'avait fait auparavant et à des échelles comparables avec la radiodiffusion ou la télévision. L'informatique éducative, dont l'expression actuelle est internet, a toujours été associée aux efforts d'innovation pédagogiques et de rénovation de l'école qu'ont engagé les pays européens. Toutefois, l'innovation ne tient pas dans les progrès de plus en plus rapides des matériels et des logiciels, progrès qu'un système éducatif ne peut suivre compte tenu des effets de masse auxquels il est confronté. L'innovation s'exprime dans la transformation de l'action pédagogique que l'informatique implique. En cela, l'école n'échappe pas à l'une des règles qui gouvernent les activités humaines : l'introduction d'un système technique modifie un procédé.

Ce sont donc les procédés pédagogiques qui se voient modifiés par l'introduction de l'ordinateur depuis les années soixante-dix, et aujourd'hui c'est le rapport que les enseignants entretiennent avec l'information et le savoir qui change avec internet. Nous verrons dans les chapitres qui suivent comment maîtriser ce changement pour le mettre au service de la conduite de la classe.

L'autre aspect que nous évoquions plus haut est la facilitation du travail. Il s'agit là d'un point plus délicat dans la mesure où la croyance collective selon laquelle la modernité et le progrès technique s'accompagnent de facilité et de confort n'est pas toujours aussi nette que cela dans le domaine de la pédagogie. La réduction de la difficulté du travail visible dans la plupart des secteurs d'activités et attribuable à l'informatisation de certaines tâches n'est effectivement pas immédiate dans la communauté des enseignants.

En fait, rares sont les matériels et logiciels informatiques mis au point exclusivement pour les enseignants et la phase active de leur activité. Par phase active, nous entendons le moment où les enseignants sont en présence de leurs élèves et font leurs cours. La plupart du temps, les enseignants détournent à leur profit des logiciels qui fonctionnent pour d'autres professionnels et ils les utilisent dans les phases préactives (préparation) et postactive (régulation et évaluation) de leur métier. La marginalité des pratiques et des usages de logiciels d'enseignement par ordinateur, qui relève strictement de la phase active illustre la difficulté d'élaborer des substituts de l'enseignant même sur des aspects précis d'un curriculum.

Pour la première fois, l'accès à l'information disponible sur internet peut être une aide à la phase active du métier d'enseignant, en plus des autres phases naturellement, mais déjà partiellement informatisées grâce aux logiciels de bureautique. Et c'est véritablement là que se situe la facilitation pour les enseignants déjà maintes fois promise. Nous verrons dans les chapitres de ce manuel comment cette nouvelle promesse peut être tenue.

# **2.1.2. Difficultés — solutions et conseils**

# *Comment créer un climat favorable au raccordement à internet ?*

Avant d'atteindre ces objectifs d'innovation et de facilitation la première question qui se pose est de savoir si l'établissement est favorable, neutre ou opposé à ce genre de projet ? En effet, se connecter au réseau internet est une entreprise de grande envergure qui concerne l'ensemble de l'équipe éducative d'un établissement. Même si, comme nous l'avons dit plus haut, des impératifs politiques supérieurs commandent bien souvent ce type de projet, il est important de savoir dans quel climat vont se faire les choses, pour connaître approximativement les réactions auxquelles il faut s'attendre de la part de la hiérarchie, des collègues et de la personne responsable de l'informatique lorsqu'elle existe. Il va sans dire que l'état d'esprit des uns et des autres aura une influence sur la rapidité de mise en œuvre du raccordement, mais aussi et surtout sur les exploitations pédagogiques qui en seront faites.

 $\supset$  S'assurer d'une démarche collective.

Il n'y a malheureusement pas de recette infaillible pour créer un climat favorable au raccordement à internet. Il reste que ce raccordement a davantage de chance d'être un succès pédagogique s'il fait partie du projet de l'établissement. Cela signifie que l'usage d'internet n'est opportun que si l'équipe éducative de l'établissement le considère comme un outil au service de la réalisation des objectifs qu'elle s'est fixés. Il ne peut donc s'agir que d'une démarche collective. Il se peut que l'initiative soit individuelle et émane d'une personne de l'établissement (enseignant ou membre de la direction), mais il est alors nécessaire d'en faire partager les fondements pédagogiques. De même, lorsque l'initiative est institutionnelle et émane des autorités éducatives, elle doit être mise au service de la pédagogie.

# *Comment se prémunir des irrégularités de fonctionnement ?*

Lorsqu'on a réussi à transformer une initiative individuelle ou institutionnelle en démarche collective et à surmonter les difficultés techniques de l'installation du raccordement, surviennent les premières irrégularités de fonctionnement. Nous préférons ce terme à celui de panne, bien qu'au bout du compte le résultat soit le même pour l'utilisateur. Mais une irrégularité de fonctionnement suggère plutôt que le système informatique d'un établissement scolaire nécessite davantage d'être entretenu que réparé. En effet, le fait que les ordinateurs d'un établissement soient rarement tous identiques et qu'ils soient utilisés par plusieurs personnes est une source connue de dysfonctionnement.

Prévoir une personne spécifique pour la maintenance.

La solution idéale à ce problème est de disposer pour l'établissement ou pour un regroupement d'établissements d'une personne qualifiée dans la maintenance des systèmes informatiques en réseau. S'il s'agit d'un enseignant, la charge de travail supplémentaire qu'impose cette maintenance est rarement supportable sans une reconnaissance officielle. Cette reconnaissance peut prendre plusieurs formes : allégement de la charge d'enseignement, rémunération complémentaire. Il reste que le coût du travail d'un enseignant est supérieur à celui d'un technicien. S'il s'agit d'un technicien, c'est plutôt la question de sa qualification qui se pose. Il est encore difficile de trouver des personnes capables d'administrer et d'entretenir le parc informatique d'un établissement scolaire. Par ailleurs, tous les systèmes éducatifs européens ne reconnaissent pas encore officiellement cette fonction, qui est parfois déléguée à des personnels au statut précaire.

Recourir à un prestataire de service extérieur.

Une autre possibilité dont la charge financière incombe plus directement à l'établissement est de prévoir un budget d'entretien des matériels pour pouvoir passer un contrat de maintenance avec un fournisseur. Se pose ici la question du délai d'intervention.

# Utiliser les « hot-lines ».

Enfin, certaines autorités administratives locales organisent une « hot-line », un service d'assistance permanent en ligne ou par téléphone. Cela constitue une aide appréciable, mais ne remplace pas une personne sur place capable de remettre les machines momentanément indisponibles en service.

# *Peut-on réduire les délais de chargement des pages-écrans ?*

Il n'est pas rare que la consultation de sites soit altérée par des durées d'affichage des pagesécrans parfois trop longues. L'attente de l'information à l'écran fait alors perdre une grande partie de son intérêt à l'information. Ce type de désagrément affecte l'exploitation pédagogique d'internet dans la mesure où il introduit des délais d'attente longs tant dans la préparation que dans le déroulement des cours.

Utiliser du matériel performant.

On peut éviter ces difficultés en choisissant, lorsque c'est possible, un environnement technique offrant le meilleur débit, en jouant sur les éléments suivants :

- les cartes de communication des ordinateurs,
- l'infrastructure du réseau interne de l'établissement,
- l'opérateur de télécommunication,
- le <u>fournisseur d'accès</u> à internet.

 $\bullet$  Installer un serveur proxy.

Lorsque l'établissement n'a pas de droit de regard sur les aspects techniques liés au débit, il est intéressant de faire d'une machine de l'établissement un serveur proxy. Le principe de fonctionnement est le suivant : c'est une sorte de dossier cache comme tout navigateur en gère, mais dans ce cas précis, il est commun à tous les ordinateurs d'un établissement. Toutes les pages-écrans consultées à l'intérieur de l'établissement transitent par le serveur proxy qui les enregistre sur son disque. En cas de nouvelle consultation ultérieure de cette page, le serveur renvoie la page récemment enregistrée au lieu d'imposer une connexion distante sur le serveur d'origine, ce qui se traduit par un gain de temps important. Sans trop entrer dans les détails techniques, la configuration de ce type de serveur consiste à définir la quantité de pages web que l'on souhaite conserver, leur fréquence de consultation et leur durée de conservation avant qu'elles ne soient effacées, et que donc, l'utilisateur doive les recharger du serveur d'origine. Un serveur proxy peut éventuellement être commun à plusieurs établissement et ainsi couvrir une zone géographique plus ou moins étendue.

# $\supset$  Aspirer les sites.

L'ultime solution peut aussi être l'aspiration du ou des sites qui serviront de support à une activité en classe ( $\mathcal{L}$  chapitre 2.3). Il existe en effet des logiciels qui, au lieu de ne charger que la page que l'on souhaite lire, téléchargent le site complet sur lequel se trouve la page. Une fois le ou les sites utiles aspirés, la navigation se fait hors ligne au lieu d'être en ligne. Il suffit juste de prévoir que le téléchargement d'un site est une opération assez longue. L'intérêt d'une telle précaution est assurément fonction de l'importance pédagogique de l'information à consulter.

#### *Quel est le coût des communications ?*

L'utilisation d'internet à des fins d'enseignement a naturellement un coût qu'il convient d'anticiper. Ce coût recouvre le service d'accès à internet, l'hébergement des boîtes à lettres électroniques des enseignants, des élèves et du personnel administratif ainsi que les télécommunications. L'offre d'accès à internet en direction du système éducatif est au moins aussi variée que celle qui existe en direction des particuliers. La différence se situe essentiellement dans le volume que cela représente et les manières de traiter ce volume. Néanmoins, l'arrivée d'internet dans un établissement provoque des dépenses importantes, régulières et incompressibles.

#### $\supset$  Profiter des forfaits éducation.

Les opérateurs téléphoniques historiques européens et la plupart des opérateurs privés proposent un abonnement éducation. Le choix de l'abonnement dépend du meilleur compromis entre le débit, le temps de connexion, le nombre de boîtes à lettres hébergées, le coût des communications locales et le coût du dépassement des différents forfaits. Devant une offre qui change en permanence, le mieux est de comparer les propositions des différents opérateurs en fonction de ses besoins. En voici les principales adresses web (URL) :

 9Télécom, http://www.9telecom.fr France Telecom, http://www.francetelecom.fr Le 7 de Cégétel, http://www.le7.fr Le 2 d'infonie, http://www.infonie.com Siris, http://www.siris.fr Tele2, http://www.tele2.fr Omnicom, http://www.omnicom.fr

# Utiliser le câble.

Dans les zones géographiques bénéficiant d'un réseau de télévision câblée, les prestataires offrent généralement un service de fourniseur d'accès. Les critères de choix entre les différentes formules d'abonnement restent les mêmes, sachant que le débit est souvent plus élevé que celui des opérateurs téléphoniques.

# $\supset$  S'adresser aux structures locales.

Certaines autorités éducatives locales mettent en place leur propre service d'accès à internet, ce qui permet aux établissements de ne supporter que les coûts de consommation téléphonique. Certaines collectivités territoriales prennent aussi en charge le développement d'un intranet local ou régional dans lequel sont inclus les établissements scolaires. La collectivité territoriale supporte ainsi tous les frais d'accès à l'extérieur de son intranet, frais qu'elle impute éventuellement à la source des subventions qu'elle octroie aux établissements par la suite.

#### Suivre l'évolution des opérateurs satellites.

Enfin, des opérateurs satellites commencent aussi à s'intéresser au marché de l'internet éducatif. A l'heure où nous écrivons, il est encore trop tôt pour en dire quoi que ce soit.

# *Comment faire pour travailler chez soi?*

Généralement, les établissements du second degré ne prévoient pas de bureaux pour que chaque enseignant puisse préparer ses cours et corriger les travaux des élèves, si bien que les enseignants effectuent ces tâches à leur domicile. Les enseignants disposent généralement d'une salle des professeurs, dans laquelle ils peuvent se retrouver lors des pauses, tenir des réunions de travail,

réceptionner leur courrier professionnel, *etc*. Mais il paraît difficile d'ajouter à ces salles des postes informatiques pour un usage d'internet dans le but de préparer les cours.

#### $\supset$  S'abonner à domicile.

La solution la plus répandue consiste à s'abonner personnellement à internet et travailler à son domicile sur son ordinateur personnel. Il se développe depuis peu une offre de fournisseurs d'accès à internet gratuit, l'utilisateur ne payant que les communications entre son domicile et le fournisseur. Généralement, ce sont des communications locales dont la tarification dépend de l'opérateur téléphonique choisi. Plus récemment encore, sont apparues des offres d'accès à internet « tout compris ». L'abonné dispose d'une durée forfaitaire de connexion, incluant le service d'accès et la communication téléphonique à ce service. Les critères de choix s'apparentent à ceux évoqués plus haut pour l'établissement, à ceci près qu'ils doivent être déclinés pour un particulier, voire la famille de l'enseignant. La gratuité du service d'accès à internet est compensée par deux éléments :

 la publicité que l'utilisateur voit à l'écran quand il accède au service ou qu'il reçoit dans sa boîte à lettres électronique ;

les informations personnelles qu'il donne au moment de l'ouverture de son compte d'accès, informations que le fournisseur d'accès revend sous forme de fichiers à d'autres commerçants.

Les enseignants argumentent souvent qu'ils n'ont pas à supporter financièrement le coût d'une partie de leur travail, et qu'acquérir un ordinateur et consommer des télécommunications réduisent leur pouvoir d'achat. Il reste que chaque pays européen prévoit des mesures fiscales qui intègrent de façon forfaitaire ou détaillée les sommes qu'un salarié dépense pour travailler. Libre à chacun d'estimer quel est le cadre fiscal qui lui est le moins défavorable pour ne pas dire le plus avantageux.

#### *Où trouver de l'aide ?*

La dernière question, mais non des moindres de ce chapitre est celle de l'aide dont on a toujours besoin, parfois dans l'urgence. En effet, cette aide revêt plusieurs aspects : technique et pédagogique.

Lire les modes d'emploi.

Si la question de l'aide technique renvoie à celle de la maintenance du matériel, il est néanmoins nécessaire de pouvoir résoudre soi-même certains problèmes qui, bien que techniques, font davantage appel aux habiletés d'utilisation qu'à des connaissances sur le fonctionnement des matériels. Il va sans dire que ces habiletés s'acquièrent à la suite d'incidents et que c'est la variété des situations rencontrées par l'utilisateur qui le rend apte à résoudre ces petits problèmes, parfois décourageant pour le débutant. Il paraît donc important d'avoir à l'esprit que c'est de sa propre expérience de résolution de problème qu'on tirera le plus de profit. C'est pourquoi toute la documentation accompagnant les logiciels et matériels de l'établissement doit être accessible à tout le monde, à tout moment.

# Identifier un interlocuteur.

Si surmonter soi-même les petites difficultés d'utilisation paraît intéressant, il ne s'agit pas de faire de chaque enseignant un spécialiste du fonctionnement des réseaux. Il devient important de pouvoir identifier dans l'établissement la ou les personnes susceptibles d'apporter de l'aide lorsque les ressources personnelles sont épuisées. Qui qu'elle soit (enseignant ou technicien), cette personne est rarement « à disposition » et une entente préalable sur les modalités de demande d'aide garantit des relations claires et durables entre ceux qui ont besoin d'aide et ceux qui sont susceptibles d'en apporter. Comme nous l'avons vu plus haut, ces modalités n'excluent pas une forme de

reconnaissance par l'établissement ou l'institution, sous la forme d'une rémunération, d'une décharge ou de tout autre moyen pouvant être mis en œuvre localement ( $\mathcal{A}$  aussi 2.4.2).

# $\bullet$  Collaborer.

Enfin, l'usage d'internet est aussi l'occasion d'entreprendre de nouvelles collaborations, en raison de la nouveauté que cela représente pour tous et donc de l'égalité de statut à l'égard de la technique que cela impose. Il n'est pas rare que cette égalité compense certaines formes de hiérarchie qui peuvent s'être établies au sein d'un établissement. Il devient parfois possible de partager les trucs et astuces entre collègues et ainsi de mutualiser les connaissances nouvellement acquises. Il n'est pas déraisonnable non plus de tirer parti des connaissances des élèves et ce faisant de leur donner un rôle de premier plan dans cette phase de familiarisation avec l'outil, avant son exploitation pédagogique, comme nous allons le voir par la suite  $(\mathcal{A}$  aussi 2.6.1).

#### *2.2. Chercher de l'information*

#### **2.2.1. Objectifs possibles et apports pédagogiques attendus**

Toute entreprise d'apprentissage devrait s'appuyer sur la curiosité de l'apprenant, sur son désir de trouver, bref, sur le besoin que tout pédagogue voudrait irrépressible de chercher des informations susceptibles d'assouvir cette curiosité. S'il est vrai que dans un contexte scolaire, on est parfois et même souvent assez loin de cette vision idéale de l'acte d'apprendre, internet met potentiellement toute l'information produite dans tous les secteurs de l'activité humaine au service de la curiosité intellectuelle de celui qui veut apprendre.

Toute la question est de faire en sorte que l'élève veuille apprendre et que le réservoir de documents que constitue internet soit au service de cette volonté. Les pédagogies qualifiées classiquement d'actives utilisent depuis fort longtemps déjà les ressources documentaires de toutes sortes pour susciter le désir d'apprendre et engager les élèves dans des projets. C'est donc assez naturellement que les adeptes de ces pédagogies ont les premiers cherché à exploiter internet, comme une ressource supplémentaire.

Chercher de l'information permet ainsi à l'élève de mettre en œuvre des procédures d'élaboration de solutions aux problèmes que la réalisation du projet impose de résoudre, et au cours desquels il élabore des connaissances que l'enseignant a préalablement définies comme objectif à atteindre. Ce type de démarche typique des méthodes actives est pratiquée par de nombreux enseignants sans qu'ils revendiquent pour autant une quelconque appartenance à un mouvement pédagogique.

Le caractère international d'internet fait que, même si la langue anglaise se présente souvent comme la langue intermédiaire commune à tous les non anglophones, toutes les langues y sont représentées. L'usage de documents prélevés sur internet favorise de ce fait les activités transdisciplinaires associant les langues vivantes à une autre discipline. Lorsque l'on veut exploiter dans une discipline des informations disponibles dans une autre langue que sa langue maternelle, la collaboration avec un enseignant de langue vivante peut s'avérer fructueuse, dans la mesure où la langue devient un outil au service d'une activité d'apprentissage et non plus une fin en soi  $(\alpha \text{ }$  chapitre 2.6.1). On se rapproche ainsi de la démarche décrite à l'instant, dans laquelle l'activité déployée par l'élève est au service d'un but supérieur. Cette forme de collaboration n'est pas la seule possible. Outre la transdisciplinarité, on peut imaginer une collaboration entre enseignants d'une même discipline comme nous l'évoquons plus loin  $(\alpha)$  chapitre 2.3) au moment de rentabiliser l'investissement en temps.

La recherche d'informations sur internet nécessite de recourir à des outils aussi variés que les annuaires, les moteurs de recherche et les métamoteurs. Chacune de ces familles d'outils que nous présentons plus loin possède des fonctionnalités propres qui permettent de résoudre certains types de problèmes de recherche d'information. Leur maîtrise de la part de l'élève et la connaissance de leurs limites d'exploitation constituent de nouvelles connaissances méthodologiques. Si les prolongements pédagogiques de ces connaissances sont assez proches de celles développées dans la recherche documentaire classique, l'ensemble des stratégies de repérage de l'information qu'élabore l'élève sont transférables aux nombreuses activités professionnelles pour lesquelles la valeur marchande de l'information est importante.

Pour toutes ces raisons, chaque fois qu'une activité scolaire nécessite de la part de l'élève une recherche d'information, internet devient une ressource potentiellement intéressante. Nous verrons dans ce chapitre que les méthodes classiques de recherche documentaire nécessitent d'être adaptées au média internet, avec cependant un même souci de rigueur et d'exploitation dans les productions des élèves en vue de leur appropriation. Pour ce faire, nous nous inspirons largement du numéro d'octobre 1999 des Dossiers de l'Ingénierie Éducative réalisé par le CNDP.

#### **2.2.2. Difficultés — solutions et conseils**

#### *Quelles différences entre la recherche documentaire classique et la recherche documentaire sur internet ?*

Tous les enseignants ont déjà des habitudes de recherche documentaire qui se sont élaborées à l'occasion de recherches de documents avec des systèmes documentaires traditionnels. Il paraît intéressant, pour guider le débutant, de présenter succinctement les grandes différences entre les méthodes classiques et celles désormais imposées par internet, en reprenant quelques éléments distinctifs donnés par C. Leloup dans son article « Rechercher sur internet : une gageure ? ».

La nature de l'information accessible diffère.

Les documents traditionnels fournissent de l'information organisée et autonome alors qu'internet donne accès à des documents de toutes sortes : listes, index, textes, images, *etc*. En outre, l'information sur les documents traditionnels accessibles par la recherche est relativement riche et obéit à des normes communes aux différentes bases de données (auteurs, titres, dates, mots-clés, *etc*.), alors que les annuaires internet ne donnent que des adresses de sites web, parfois des dates, sans autre forme de renseignement normalisé.

La représentation des documents est différente.

Les notices et le texte brut des documents traditionnels sont relativement uniformes comparativement à ce que l'on observe sur internet. Le volume d'informations d'une base de données traditionnelle est par ailleurs toujours limité et reste sous le contrôle des responsables du système documentaire. Avec internet, ce volume est illimité, parfois redondant et actuellement en forte croissance. L'enrichissement des systèmes documentaires traditionnels consiste en un simple ajout de notice, alors que sur internet, la mise à jour d'un annuaire peut affecter l'indexation des sites entre eux à l'intérieur de l'annuaire.

Le système d'indexation diverge.

La qualité de la recherche dans un système documentaire classique dépend davantage du travail d'indexation manuelle qui s'opère en amont de la constitution de la base de données. Les fonctionnalités informatiques de requête influencent assez peu cette qualité. Au contraire, sur internet, faute d'indexation manuelle préalable, la qualité de la recherche repose sur les outils informatiques et leur couverture du domaine dans lequel on entreprend une recherche. Elle prend en compte soit le titre du site web, des pages à l'intérieur du site, ou encore les mots indiqués dans l'en-tête d'un site par son concepteur. Elle est donc aléatoire. Signalons toutefois, que pour aténuer ces difficultés, une norme d'indexation électronique se met progressivement en place. Cette norme internationale de description des ressources électroniques, le Dublin Core<sup>[2](#page-18-0)</sup>, prévoit que chaque document doit être signalé par un ensemble de 15 éléments de métadonnées donnant tous les renseignements nécessaires à son classement et à son extraction à la suite d'une recherche.

#### *Comment trouver ce que l'on cherche ?*

Après cette énumération de différences, la question est légitime. En tant que réserve mondiale d'information, internet génère ses propres difficultés de recherche d'information : il y a tellement de sources d'information qu'il est nécessaire de localiser et sélectionner celles qui pourront s'inscrire

<span id="page-18-0"></span>2 En référence à l'organisme Dublin Core Metadata Intiniative qui pilote la mise en place de ce dispositif. dans la démarche pédagogique mise en place par l'enseignant, quelle qu'elle soit. Pour répondre à cette question, nous empruntons à O. Andrieux, qui dans deux articles « Les annuaires, les moteurs de recherche et les autres » et « Syntaxe et méthodologie » propose une méthodologie simple mais efficace et qui couvre la plupart des cas de la recherche d'information sur internet.

Réfléchir aux mots-clés pertinents.

Dans une première étape, il est nécessaire de commencer par trouver quatre mots-clés qui caractérisent le plus précisément possible la recherche à entreprendre. Deux de ces mots-clés sont dits primaires dans le sens où ils définissent d'une façon assez globale et sans synonyme le domaine de la recherche. Ils sont généralement assez proches l'un de l'autre. Les deux autres sont dits secondaires, dans la mesure où ils ajustent le thème abordé aux besoins présents de l'utilisateur. Ces mots-clés ne seront pas forcément tous utilisés, mais leur définition permet d'éliminer les mots interdits qui génèrent du bruit nuisible à la qualité de la recherche. Par exemple, sans cette précaution, une recherche sur le peintre Léonard de Vinci avec ce seul mot-clé renverrait toutes les restaurants italiens portant ce nom et possédant une page web !

Passer par un annuaire ou un moteur de recherche.

Dans une seconde étape, il est nécessaire de se demander si le sujet de la recherche est assez large pour faire l'objet d'au moins un site web. Si la réponse est oui, il faudra alors interroger un annuaire. Les annuaires, également appelés catalogues, répertoires ou guides thématiques, sont des compilations de fiches décrivant des sites web et organisées en catégories hiérarchisées. Ils sont l'équivalent des pages jaunes, mais adaptés aux sites web. Les principaux annuaires mondiaux sont :

 Yahoo! International, http://www.yahoo.com (http://www.yahoo.fr) LookSmart, http://www.looksmart.com Snap http://www.snap.com

Si la réponse est non, on préférera recourir à un moteur de recherche. Les moteurs de recherche reposent sur un index, une immense base de données, constituée par des robots logiciels qui parcourent le web en suivant des liens de pages en pages. Les mots-clés saisis par l'utilisateur sont comparés aux occurrences de l'index selon un algorithme de tri propre à chaque moteur de recherche. Les « Top Seven » des principaux moteurs de recherche mondiaux sont :

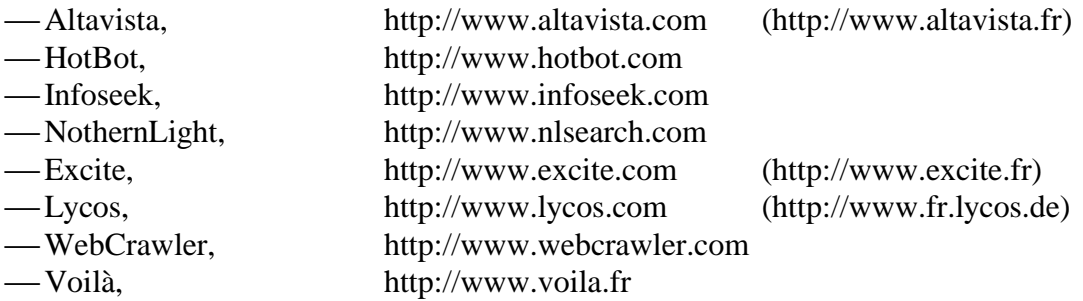

Juger de la quantité de ressources souhaitée.

Après le choix de l'outil, il s'agit de juger de la quantité des résultats renvoyés. Si cette quantité est suffisante, la recherche s'arrête et le choix de l'information commence avec l'exploration des sites désignés par l'annuaire ou le moteur de recherche. Si cette quantité est insuffisante, il est possible de changer de mots-clés et de prendre des termes plus larges. Si la quantité d'information est trop importante, il est intéressant d'essayer de reserrer la recherche en utilisant les opérateurs booléens ET et SAUF. Quel que soit l'outil de recherche utilisé, ET est symbolisé par le signe + (+*mot-clé1* +*mot-clé2*) et SAUF est symbolisé par le signe - (*mot-clé1* -*mot-clé2*).

Limiter la durée de recherche.

Enfin, toute recherche d'information sur internet nécessite d'être limitée dans le temps. Il s'agit de se fixer une durée maximum en fonction de l'organisation de chacun, au-delà laquelle on s'interrompra, même si rien d'intéressant ne ressort de la recherche entreprise. L'expérience montre que dépasser le temps initialement prévu n'apporte rien de plus que de la déception.

Passer par les répertoires nationaux de sites éducatifs.

Par manque de temps ou par sécurité pédagogique, il est parfois préférable de recourir à des catalogues de notices constitués par des organismes éducatifs officiels. Citons quelques-uns parmi les principaux catalogues français, appelés aussi portails éducatifs :

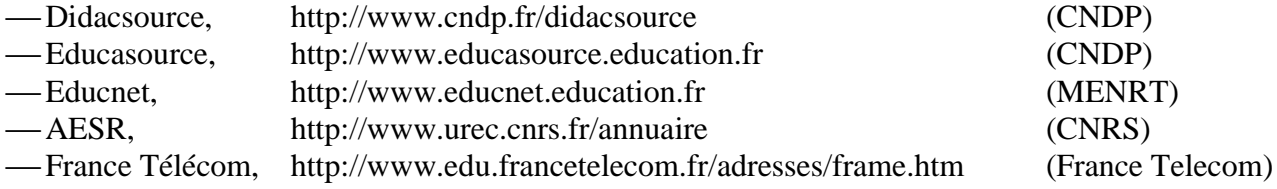

Un moteur de recherche pédagogique.

À mi- chemin entre les services généralistes et les répertoires pédagogiques, le service Spinoo est le dernier né des outils d'aide à la recherche de documents pédagogiques. Il permet d'interroger simultanément les sites nationaux et régionaux de l'éducation nationale (MENRT, CNDP, CRDP, Académies, INRP, *etc*.) : http://www.cndp.fr/moteurrech.

# *Comment organiser sa propre veille documentaire ?*

En tant que média dont le contenu est régulièrement mis à jour et sans cesse augmenté, la question de la veille documentaire devient importante, en particulier pour les disciplines scolaires qui tirent avantage d'informations fraîches ou en constante évolution. En atteste la croissance exponentielle du nombre de pages publiées sur internet : on estimait à huit cents millions ce nombre au cours de l'été 1999 et il se créerait un million de pages par jour ! Dans ce domaine, les techniques classiques peuvent s'étendre à internet et trois éléments déjà bien connus doivent être réunis :

- la connaissance des outils,
- le balisage individuel dans l'ensemble disponible,
- les relations personnelles et professionnelles.

# Les moteurs et métamoteurs de recherche.

La connaissance minimale des outils de recherche comme les annuaires et les moteurs de recherche vus plus haut s'acquiert très rapidement : seules quelques requêtes suffisent pour se doter d'habiletés rudimentaires d'interrogation. L'expertise en matière de recherche d'information sur internet ne réside pas dans le strict usage des outils de recherche mais dans la méthodologie qui l'entoure. Cette méthodologie peut être en partie autonomisée avec une autre famille d'outils : les métamoteurs. Les métamoteurs sont tout aussi simples d'utilisation. Leur principe repose sur la consultation simultanée d'un grand nombre de moteurs de recherche. Le système traite les différents résultats d'interrogation des différentes bases de données et renvoie ceux que l'algorithme de tri désigne comme les plus pertinents, comme par exemple :

- Inference Find, http://www.inference.com
- MetaCrawler, http://www.metafind.com
- Profusion, http://www.profusion.com
- Savvy Search, http://www.savvysearch.com

Il reste qu'internet n'est pas autosuffisant et que la presse est une importante source d'information sur internet lui-même. Tous les grands quotidiens nationaux européens publient régulièrement un

supplément multimédia ou possèdent une rubrique internet. Elles sont en partie reprises sur internet lui-même :

Le Monde, supplément multimédia, http://www.lemonde.fr/aietek

Libération, supplément multimédia, http://www.liberation.fr/multi

Les hebdomadaires de micro-informatique abordent régulièrement le thème de l'exploitation pédagogique d'internet. Enfin, la littérature professionnelle qu'elle soit institutionnelle ou qu'elle s'adresse à une communauté statutaire, militante ou disciplinaire traite désormais régulièrement des ressources pédagogiques sur internet.

# Les favoris.

Le balisage individuel dans l'ensemble disponible équivaut pour internet à la constitution d'une collection de signets ou favoris bien organisée. À l'instar d'une librairie préférée, de quelques journaux ou revues de référence, d'auteurs favoris, de rayonnages de prédilection dans une bibliothèque, de marques-pages placés ça et là dans les ouvrages de sa bibliothèque personnelle, le navigateur permet de marquer les emplacements du réseau où se trouvent les éléments que l'on juge intéressants. Ces marques évitent naturellement d'avoir à resaisir l'adresse de la page ou du site web, mais permettent surtout d'élaborer ses propres repères dans l'espace global d'internet.

# Le courrier électroniquer / les listes de diffusion.

Les relations personnelles et professionnelles s'établissent ici par le biais de la messagerie. Comme on l'observe au sein d'un même établissement à l'occasion d'échanges entre collègues, le courrier électronique est un excellent moyen de se communiquer des informations utiles sur des ressources pédagogiques en ligne. Il est aussi possible de s'inscrire à une ou plusieurs listes de diffusion en fonction de ses centres d'intérêt ou de sa discipline. Le principe est celui d'une communication collective asynchrone par la messagerie électronique : toute personne de la liste peut écrire des messages qui sont reçus par tous les inscrits à la liste. Ainsi une question sur la documentation pédagogique peut parvenir à plusieurs milliers de personnes, dont l'une ou l'autre apportera la réponse. Cette démarche d'inscription à une liste peut aussi permettre au débutant de se familiariser avec les usages de la communauté des internautes et de recevoir à demeure des informations sur sa discipline. Cette position de « dormant » ne peut être que provisoire car elle s'oppose à la nétiquette.

# *Quels sont les médias disponibles en ligne ?*

Si internet n'est pas autosuffisant dans une perspective pédagogique, il n'en demeure pas moins intégrateur. Cela signifie que les médias classiques utilisant des supports de diffusion comme le papier ou la télévision s'affichent aussi sur internet. Contrairement à une crainte répandue, la présence d'un média sur internet n'affecte pas l'audience de son média d'origine.

Les principaux médias.

Les grands quotidiens nationaux sont aujourd'hui accessibles en ligne ainsi que les principales chaînes de radio et de télévision. L'intérêt de cette présence pour l'enseignant n'est pas la possibilité d'accéder à l'actualité de son ordinateur personnel dans le cadre de la préparation de ses cours. En revanche, ces organes d'information de masse offrent de façon plus ou moins bien organisée un système d'archives et de dossiers thématiques gratuits. Ce sont précisément ces ensembles de documents qui constituent une mine insoupçonnée. En France, le site http://www.clemi.org permet aux enseignants de trouver rapidement des documents et des adresses d'intérêt pédagogique en provenance du monde du journalisme :

rubrique « la sélecion du Clemi », avec notamment des chaînes et « cyber »-radios,

rubrique « les sites des médias », avec une liste des journaux, chaînes télévisées, *etc*.

Les périodiques.

Certains périodiques d'information générale ou spécialisée complètent leurs articles publiés sur papier par des pages web, dans lesquelles des bibliographies et des liens vers d'autres sites sont donnés. C'est le cas par exemple pour :

- La Recherche, http://www.larecherche.fr
- Sciences humaines, http://www.scienceshumaines.fr
- Ca m'intéresse, http://www.prisma-
- presse.com/html/magazine/ca\_minteresse/index.html
- Le Point, http://www.lepoint.fr
- L'Express, http://www.lexpress.fr

La difficulté, ici, est que les éventuels supports d'activités pédagogiques sont extrêmement dispersés, ce qui impose à l'enseignant d'exercer une veille permanente. Si cette veille est presque involontaire lorsqu'il s'agit des médias classiques, elle devient intentionnelle dans le cas d'internet. En effet, quel enseignant n'a pas arraché une page au détour d'une revue, pris un prospectus au détour d'un voyage dans l'éventualité d'une exploitation dans sa classe. Or, dans le cas d'internet, la rencontre avec l'information n'est pas fortuite, elle procède d'une démarche de recherche volontaire.

Les musées.

Signalons aussi que la plupart des grands musées nationaux ou municipaux disposent d'un site internet. En règle générale, le site d'une telle institution présente non seulement les différentes expositions, mais aussi des dossiers pédagogiques autour des expositions lorsqu'elles présentent un intérêt éducatif. Les musées perpétuent ainsi sur internet leur mission de vulgarisation en direction du jeune public d'âge scolaire. Les enseignants dont les disciplines se prêtent à la visite de musées en tous genres auront donc tout intérêt à consulter ce type de ressources. Par ailleurs, il existe des expositions « virtuelles » accessibles en ligne, comme :

les musées imaginaires, http://www.culture.gouv.fr/culture/exp/exp.htm

- l'Officiel des Arts, http://www.od-arts.com
- le Louvre, http://www.louvre.edu
- la Cité des Sciences, http://www.cite-sciences.fr

Les encyclopédies.

Pour finir, évoquons l'intérêt pédagogique des sites des éditeurs d'encyclopédies. Initialement destinés à télécharger les mises à jour des CD-ROMs acquis antérieurement, ces sites proposent pour certains articles des liens vers d'autres ressources sur internet. Certains éditeurs offrent même une fonctionnalité de recherche de sites ou une sélection de sites à partir de leur page d'accueil :

- Le Larousse, http://larousse.compuserve.com
- Encyclopédie Hachette, http://www.encyclopedies.hachette-multimedia.fr
- Encyclopædia Universalis, http://www.universalis-cfl.fr

#### *2.3. Utiliser des ressources en ligne*

#### **2.3.1. Objectifs possibles et apports pédagogiques attendus**

Deux types d'objectifs et de bénéfices attendus peuvent être distingués : pour l'élève et pour l'enseignant.

L'accès aux ressources en ligne développe chez les élèves des habiletés techniques dont ils auront besoin ultérieurement pour la conduite de leur scolarité et de leurs études supérieures. Il est probable en outre que ces habiletés, une fois acquises, les aident aussi à s'adapter aux outils professionnels qu'ils rencontreront dans leur futur environnement de travail et qui seront sans doute très différents de ce que nous connaissons aujourd'hui. Car, plus que des savoir-faire précis liés à un type de matériel ou à un type de logiciel particulier, la familiarisation avec les ressources d'internet participe incontestablement à la construction d'une culture du réseau ainsi qu'à l'élaboration de quelques repères précieux sur la valeur des informations mises à disposition sur le réseau.

En même temps, le recours à des matériels et logiciels donnant accès à internet procure aux activités pédagogiques le vernis de modernité que nous évoquions en introduction ( $\epsilon$  *chapitre 1.2*), dont l'école en général et l'enseignement secondaire en particulier peut avantageusement profiter. Il ne s'agit pas de faire croire que toute innovation pédagogique nécessite le recours à des objets techniques, ni même d'affirmer que le seul recours aux TIC permet d'innover. Nous soulignons simplement ici que le fait de placer des élèves face à des objets véhiculant une image de modernité technique et industrielle produit toujours, même si cela ne dure pas éternellement, un sentiment de supériorité chez l'élève qui retentit ensuite sur son adhésion aux activités proposées par l'enseignant. C'est d'ailleurs ce même artifice pédagogique qui justifie la plupart du temps l'introduction de telles pratiques dans les milieux scolaires difficiles. L'enthousiasme initial suscité par le recours à internet n'a plus qu'à être entretenu par l'enseignant par le choix des activités qu'il propose.

Du côté de l'enseignant justement, l'accès à toute l'information disponible en ligne peut servir les disciplines qui se fondent sur des informations récentes et régulièrement mises à jour. Ces informations peuvent soit servir à construire du matériel de cours traditionnel, aspect que nous ne développerons pas ici, soit servir de support au cours. Le support de cours ainsi prélevé sur internet peut faire l'objet d'un usage synchrone, c'est-à-dire pendant la phase de présence avec les élèves, soit asynchrone, en tant qu'éléments documentaires fournis en complément du cours ou nécessaires à la conduite d'une activité prolongeant le cours.

Enfin, comme nous l'avons déjà évoqué, le recours au média que constitue internet et à l'ordinateur pour y accéder modifie le rapport au contenu qu'entretiennent l'enseignant et les élèves. Le schéma classique de la vision « déversatoire » du savoir suggère que l'enseignant détient de la connaissance qu'il a en charge de transmettre aux élèves. Ce schéma s'écroule dès que l'on introduit internet dans sa pédagogie. Pour aller vite, disons que l'enseignant et les élèves sont ensemble du même côté de la machine en train d'utiliser internet. Le temps de cette utilisation, l'enseignant devient médiateur d'apprentissage, dans la mesure où il fournit à l'élève, en groupe ou individuellement, les éléments au service de l'appropriation d'un contenu scolaire.

#### **2.3.2. Difficultés — solutions et conseils**

#### *Comment ne pas s'égarer dans la quantité d'informations disponible ?*

Une fois réglés les problèmes techniques, la première difficulté de nature pédagogique que rencontre l'élève ou l'enseignant est la quantité d'informations disponibles. Si, comparativement à d'autres supports pédagogiques plus traditionnels, la quantité d'informations est un atout et peut être mise au service des objectifs poursuivis par l'enseignant, cette quantité peut rapidement nuire à l'activité dès que l'utilisateur perd de vue le but qu'il poursuit et l'utilité d'internet dans la réalisation du but.

 $\supset$  Indiquer des sites adéquats.

À moins que la recherche d'information soit l'un des objectifs de l'activité ( $\epsilon$  chapitre 2.2), l'une des solutions consiste à donner aux élèves la liste des sites web qui comportent les informations nécessaires à la poursuite de l'activité ménée en classe. Cette liste suppose une recherche préalable de la part de l'enseignant, qui sait à l'avance où se situent les textes, les images et autres éléments qu'il juge pertinents pour illustrer son propos ( $\mathcal{A}$  chapitre 2.2). Cette liste peut éventuellement être écrite au tableau ou donnée sur un document papier, ce qui ne demande pas de préparation lourde. Elle peut aussi être envoyée aux élèves par courrier électronique lorsqu'ils possèdent une boîte à lettres électronique ( $\mathcal{A}$  chapitre 2.5). Elle peut encore, lorsque cela est possible en terme de temps et de compétence technique, être donnée sous la forme d'un fichier de signets installé sur les disques durs des machines prévues pour l'activité. Cette dernière solution, qui évite les erreurs de saisie des adresses de la part des élèves pose de nouveau la question de la présence de personnel qualifié voire spécialisé dans l'assistance technique à la pédagogie.

#### *Quand utiliser des ressources sur internet plutôt que d'autres ressources ?*

Le recours à internet s'envisage ici comme une réponse à une difficulté pédagogique et non comme une activité moderne et à la mode. Il est important de savoir si les informations nécessaires à la conduite de l'activité sont disponibles ailleurs, éventuellement plus rapidement. Tout réside dans l'intérêt qu'il y a à rechercher des informations sur internet pour l'activité envisagée. La plupart du temps, trois arguments déterminent le choix d'internet par rapport à d'autres supports : — la synchronicité entre la mise à disposition de l'information et son usage en classe ;

- la facilité de consultation ;
- la facilité d'exploitation.

#### Accéder à des documents d'actualité.

En ce qui concerne ce que nous avons appelé la synchronicité, de nombreuses disciplines exploitent des informations récentes ou relevant de l'actualité, soit parce qu'elles s'y prêtent directement, soit parce que c'est un moyen de susciter la motivation des élèves. Lorsque l'activité conduite en classe repose sur des informations en constante évolution et que les délais habituels de publication classique ne permettent pas d'exploiter ces informations, le recours à internet est pertinent. Les sites de la presse écrite, les sites officiels d'entreprises, d'administration nationales ou internationales, d'organisations gouvernementales ou non sont à cet égard fort intéressants  $(\text{GeV}^{\circ}$  chapitre 2.6).

Trouver des informations regroupées.

La facilité de consultation se manifeste lorsque les éléments d'information nécessaires à la conduite de l'activité sont dispersés sur de trop nombreux supports classiques (journaux, ouvrages, revues, encyclopédies, films, vidégrammes, audiogrammes, diapositives, *etc*.) et que, précisément, ils se trouvent réunis sur un nombre réduit de sites, plus réduits que la variété des supports traditionnels.

Pouvoir importer le contenu dans un fichier.

On parlera de facilité d'exploitation si les informations disponibles sur internet sont plus faciles à retravailler que si elles étaient sur d'autres supports. Par exemple, elles peuvent être moins nombreuses et demander un effort de synthèse moins important, qui participe à l'atteinte des objectifs fixés par l'enseignant. Elles peuvent aussi être copiées-collées dans des documents que les élèves produisent, et ce, dans le respect de l'obligation de citation de la source. Dans ce cas, internet évite de recopier ces informations, même s'il incite en même temps à rester trop près de l'information brute ou seulement la résumer, sans prendre de distance.

# *Pourquoi ne pas négliger les ressources classiques ?*

À l'aire du tout numérique annoncée, il est aussi tentant de renoncer aux ressources pédagogiques traditionnelles et aux informations accessibles par des moyens classiques pour leur préférer les ressources en ligne, sous prétexte de synchronicité et d'accessibilité. Gardons nous de l'illusion que tout se trouve sur internet. Affirmer que l'on y trouve de tout est bien différent d'être sûr de tout y trouver. Les circuits classiques de production de documents (édition, presse, télévision, radiodiffusion, photographie, cinématographe, *etc*.) continuent à offrir une quantité et une richesse d'informations qu'internet n'égale pas encore et n'égalera sans doute jamais. Par ailleurs, la numérisation des supports documentaires classiques et leur mise en ligne ne remplacent pas le document d'origine, même si, incontestablement, le subsitut numérique profite d'une accessibilité sans commune mesure.

# Un objet palpable et transportable.

Le document traditionnel possède quelques propriétés absentes du document sur internet. Il est entier et physiquement présent. Même si le document n'est pas authentique, cette présence permet à celui qui l'exploite d'en saisir toutes les caractéristiques perceptibles par le média qui le présente, caractéristiques qui participent peut-être aussi à l'apprentissage visé. Le document traditionnel est culturellement ce que nous avons le plus l'habitude de manipuler et il est parfois mieux accepté par les élèves pour cette unique raison. En outre, il reste aussi plus facilement transportable et ne nécessite pas forcément le recours à un système technique complexe comme l'ordinateur pour être exploité.

# *Comment amener les élèves à s'en tenir à la consultation des sites pertinents ?*

Malgré tous les efforts de préparation de sa documentation en ligne et de motivation des élèves que peut fournir un enseignant, il est impossible d'empêcher les élèves d'être tentés de profiter d'une séance de travail sur internet pour consulter d'autres sites que ceux préconisés et nécessaires à la poursuite de l'activité, que ces sites soient en rapport ou non avec l'activité proposée. Par ailleurs, la disposition classique des salles informatiques (de type autobus) se prête assez bien à ce type de comportement de la part des élèves, dans la mesure où l'enseignant qui leur fait face ne voit pas les écrans sur lesquels ils travaillent.

# La disposition des machines.

S'il s'agit uniquement d'exercer un contrôle (légitime) au cours de la conduite d'une activité en classe, certaines dispositions du mobilier et des machines permettent de limiter la tentation des élèves. Ces dispositions obéissent toute à une seule règle : permettre à l'enseignant de voir les écrans plutôt que les élèves. Cette règle ne se justifie d'ailleurs pas uniquement par le souhait de contrôler ce que les élèves consultent, mais aussi et surtout par le fait que le vecteur principal de l'enseignement est le dispositif technique et donc non plus l'enseignant. Il devient donc inutile que les élèves voient l'enseignant dans les moments ou internet est mobilisé. Pour ce faire, les ordinateurs doivent être disposés en « U » ou en demi-cercle et les élèves et l'enseignant doivent se situer à l'intérieur du « U » ou du demi-cercle. Si l'enseignant a besoin d'écrire sur un tableau, le tableau se situera à l'extérieur du « U » ou du demi-cercle, de sorte que les élèves n'aient pas à se retourner compètement pour lire ce qui est noté. S'il est impossible de modifier la place du mobilier et des ordinateurs d'une salle, en raison principalement des installations électriques, il est plus judicieux pour l'enseignant de se tenir au fond de la salle, c'est-à-dire derrière les élèves, même s'il doit se déplacer chaque fois qu'il souhaite écrire des informations sur le tableau.

Aspirer des sites.

Lorsque l'on souhaite rendre impossible l'accès à d'autres sites que ceux repérés et jugés intéressants au cours de sa préparation, l'un des moyens consiste à aspirer ces sites auparavant et à les installer sur le serveur de l'établissement ou sur chaque machine qui sera utilisée. L'avantage réside dans le fait que la séance se déroulera hors ligne au lieu de se dérouler en ligne, les élèves accédant avec le logiciel de navigation à des fichiers enregistrés sur leurs disques durs au lieu de les télécharger d'un site distant. Outre la certitude que seuls les éléments fournis par l'enseignant serviront de support à sa séance, l'enseignant se met aussi à l'abri des aléas du réseau ( $\mathcal{A}$  *chapitre 2.1*). Si un tel vérouillage est toujours possible et parfois souhaible au prix d'une minutieuse préparation technique, l'inconvénient majeur de cette précaution est que les élèves, en consultant éventuellement autre chose que ce qu'on leur à proposé, ne risquent pas de rencontrer d'autres sites intéressants, qui auraient échappé à l'enseignant et qui pourraient profiter à l'ensemble de la classe.

#### *Quelle place laisser à l'initiative des élèves et aux recherches personnelles ?*

Si jusqu'à présent nous avons envisagé l'usage d'internet pendant des activités se déroulant en classe, il va sans dire que les élèves peuvent utiliser les ressources disponibles en dehors des horaires consacres aux disciplines enseignées, c'est-à-dire chaque fois qu'ils ont des recherches documentaires à effectuer dans le cadre d'un travail personnel. Certains établissements organisent des ateliers internet ou multimédias en dehors du temps de classe, mais sous la responsabilité d'un membre de l'équipe pédagogique. On voit aussi se développer de plus en plus un usage libre des machines connectées à internet en dehors de toute exploitation scolaire, mais seulement pour le seul plaisir de « surfer ». Deux difficultés émergent alors :

— le balisage des ressources consultables ;

— les usages illicites du réseau.

Baliser les ressources conseillées.

Dans un contexte d'utilisation de documents en vue de la réalisation d'un travail personnel, il est hors de question d'espérer que les élèves s'en tiendront à une liste de sites préparée par l'enseignant, que cette liste soit donnée sur papier ou sous forme de signets. Il s'agit ici d'anticiper sur la dérive des élèves (au sens d'égarement au cours de leur navigation) en leur donnant quelques critères de sélection de sites utiles à la réalisation de leur travail. Cela suppose que l'enseignant a lui-même une bonne connaissance de l'état de la documentation disponible sur le sujet qu'il fait traiter par les élèves, ou du moins, qu'il a une vue globale des sources d'information susceptibles d'être consultées ( $\mathcal{F}$  *chapitre 2.2*). À cet égard, la documentation en ligne s'apparente beaucoup à la documentation traditionnelle, dans la mesure où ce sont les détenteurs de la documentation traditionnelle qui, sous l'effet de mode et de visibilité suscité par internet, s'affichent les premiers sur le réseau. Chaque discipline possédant ses propres repères documentaires, ce sont ces mêmes repères qui fonctionneront la plupart du temps. La seule restriction est que la source d'information traditionnelle habituellement consultable n'est peut-être pas encore présente sur internet et que l'élève doit apprendre à structurer sa recherche sur internet ( $\infty$  chapitre 2.2 & 2.4).

Prévenir les usages illicites.

Les usages illicites concernent essentiellement la violation du droit de copie et de la propriété intellectuelle. En effet, nous laissons délibérément de côté la question délicate de l'accès par les élèves mineurs à des sites réservés aux adultes, ce qui dans un cadre scolaire demeure exceptionnel. En effet, les moments de recherche documentaire ou de navigation personnelle sont toujours

encadrés, soit par du personnel d'enseignement ou de documentation, soit par du personnel de surveillance. Si le plagiat est proscrit par tous les enseignants, c'est parce qu'il est facilement détectable en raison de la connaissance que les enseignants ont du style de leurs élèves. Combien de textes trop bien écrits ou très différents de ce que les élèves ont habitué les enseignants à lire n'ont pas déjà suscité des doutes ? Par contre, il est indispensable que les élèves prennent l'habitude de signaler qu'ils ont prélevé un extrait (portion de texte, photographie) *in extenso* d'un site déjà existant. Les travaux qu'élaborent les élèves doivent donc comporter la liste complète des sites dont des éléments ont été prélevés. En outre, les travaux des élèves ne peuvent faire l'objet d'une reproduction lorsqu'ils contiennent des extraits de sites internet sans l'autorisation du ou des auteurs (personnes morales pour l'essentiel) de chaque site utilisé ( $\epsilon$  chapitre 2.4).

Utiliser des partagiciels.

Toujours dans le domaine des usages illicites, bien qu'en marge de l'utilisation de ressources documentaires, signalons que le téléchargement de logiciels du domaine public (partagiciels ou shareware) n'est pas interdit. Ce qui est répréhensible, c'est la non rétribution des auteurs par l'utilisateur après la durée d'essai gratuit indiquée. Or de nombreux logiciels de ce type sont installés par les élèves et restent sur les disques durs des machines des établissement scolaires, engageant ainsi la responsabilité du chef d'établissement. Pour se prémunir de toute poursuite, il suffit de faire signer par les élèves (ou leurs parents) utilisant des machines connectées une charte de bon usage dans laquelle il est explicitement écrit que l'élève (ou ses parents) engage sa propre responsabilité lors de tout usage illicite. Plus qu'un exercice de tranfert de responsabilité, c'est aussi un acte d'éducation civique.

#### *Comment initier les élèves à la prise de distance par rapport à ce qu'ils trouvent sur internet ?*

Toujours dans la conduite de travaux personnels ou collectifs se déroulant hors de la présence de l'enseignant, la profusion des informations fait que les élèves n'utilisent qu'un nombre très réduit des sites signalés par un moteur de recherche. En réalité, les élèves s'arrêtent d'exploiter les ressources dès qu'ils ont accès à un site qu'ils estiment convenir à leur besoin. C'est dire l'importance que joue le hasard dans la nature du site qui va susciter l'intérêt de l'élève. Hasard auquel il n'est pas habitué, puisque les documents traditionnels mis à sa disposition procèdent de choix pédagogiques raisonnés. Lorsqu'un élève consulte de la documentation dans son établissement, il ne peut avoir accès qu'à ce que l'établissement a acquis. Avec internet, c'est toute l'information qui est potentiellement accessible.

#### Eviter les pages personnelles.

Puisqu'il est impossible de contrôler et d'interdire, mieux vaut éduquer les élèves à la prise de distance, à la critique. Là encore, chaque discipline pouvant bénéficier d'un recours à des informations en ligne possède ses propres critères de pertinence. Il en est cependant un qui peut faire l'unanimité : il paraît prudent d'éviter les pages personnelles, mises en ligne par un particulier dont le passe-temps correspondrait au sujet que les élèves doivent traiter. Sauf exceptions rares et délicieuses, les pages personnelles sont inadaptées à la documentation scolaire. On évitera ainsi d'accorder trop de crédit à toutes les adresses suggérées par un moteur de recherche qui correspondent à des fournisseurs d'accès pour les particulirers. Ce premier filtre ne met pas l'élève à l'abri de sites plus institutionnels ou officiels dénués de tout intérêt.

#### Critères de validité d'un site.

L'effet de mode déjà évoqué plus haut aboutit à la réalisation de sites parfois très pauvres ou jamais mis à jour. Aussi la date de dernière mise à jour, le nombre de visiteurs récents peuvent-ils constituer des critères utiles, indépendamment du contenu. Pour finir, le meilleur anditode contre l'inexpérience des élèves reste la consultation de plusieurs sites sur le même thème. Les contradictions, les controverses et autres contrastes sont autant d'indicateurs qui, selon les cas, attestent de l'intérêt ou de la médiocrité des sites rencontrés.

#### *Comment rentabiliser les expériences au sein d'un établissement ?*

Enfin, le temps que chaque enseignant doit investir en préparation et en recherche de sites intéressants est un véritable obstacle à l'utilisation d'internet. Toutes les précautions évoquées dans ce chapitre, si elles permettent à une activité d'aboutir et de ne pas décevoir celui qui

l'entreprendrait, peuvent aussi être interprétées comme des arguments d'immobilisme. Malgré tout, ceux qui tentent l'expérience d'une ou deux séances le regrettent rarement, le plus difficile étant sans doute de se lancer. Dans ce contexte, la question de la rentabilisation du temps investi devient légitime.

Une mise en commun des ressources.

La meilleure solution est la mutualisation des ressources et des « trouvailles » individuelles. Cette mutualisation peut prendre différentes formes, disciplinaire, interdisciplinaire, à l'échelle d'un niveau de classe ou d'une seule classe  $(\mathcal{A}$  chapitre 2.6.1). En général, elle est conforme aux habitudes de travail en équipe des enseignants. Quoiqu'il en soit, l'idée est de signaler l'intérêt pédagogique d'un site chaque fois qu'un enseignant en rencontre un. Cette signalisation peut se faire de manière traditionnelle, c'est-à-dire en tenant à jour un document qui les recense par rubriques. Mais, on peut envisager une gestion électronique de cette mise en commun, par la constitution d'un ensemble de signets. Le fichier de signets se travaille alors comme n'importe quel document au format HTML. Régulièrement mis à jour et installé sur les machines qu'utilisent les enseignants, l'expérience de chacun profite ainsi à tous.

#### *2.4. Publier des documents sur le web*

Mettre un document en ligne, c'est-à-dire sur le web, est une manière de le rendre accessible partout, ou du moins à tout ordinateur connecté à internet et disposant d'un navigateur. La mise en ligne de pages web ou d'un site web<sup>[3](#page-32-0)</sup> passe obligatoirement par un format de fichier. À l'heure actuelle, il s'agit du format HTML, du nom du langage HTML (Hypertext Mark-up Language), qui permet de le coder.

Avant toute conception d'un document qui pourrait être publié sur le web, il faut donc prendre le temps de se familiariser avec les logiciels de création de documents HTML ( $\epsilon$  *chapitre 2.4.2*). La première question qui survient est de savoir si l'investissement en temps est justifié face aux apports attendus. Pour y répondre, il faut avoir fixé exactement les objectifs de la création envisagée. Ensuite, une seconde question se posera : qui réalisera les ressources en ligne ? La finalité est-elle de mettre à la disposition de la classe des documents interactifs, directement liés au contenu du cours ? Dans ce cas, ce sera l'enseignant qui concevra les pages web, voire le site ( $\epsilon$  *chapitre 2.4.2*). À moins bien-sûr que l'établissement scolaire ne prévoie du personnel à cette fin, ce qui est plutôt rare. Ou alors, la finalité est-elle de développer des habiletés avec l'ordinateur, de faire découvrir aux élèves un nouveau moyen de présenter un exposé, de les impliquer activement dans la conception des ressources, ou encore de les amener à structurer leur travail en s'obligeant à passer par un logiciel de création de pages HTML ? Dans cette optique, ce sont les élèves qui seront les auteurs des documents en ligne ( $\mathcal{F}$  *chapitre 2.4.1*).

#### **2.4.1. La réalisation par les élèves**

#### *2.4.1.1. Objectifs possibles et apports pédagogiques attendus*

Il est stimulant pour les élèves d'être auteurs d'une production en ligne, et de savoir que tout le monde peut regarder leur travail. Cela les stimule à concevoir un document achevé, bien présenté, sans erreurs d'orthographe et au contenu soigné. Voici quelques adresses de sites web, faits par des élèves dans le cadre du projet IN-TELE, qui en fournissent l'illustration :

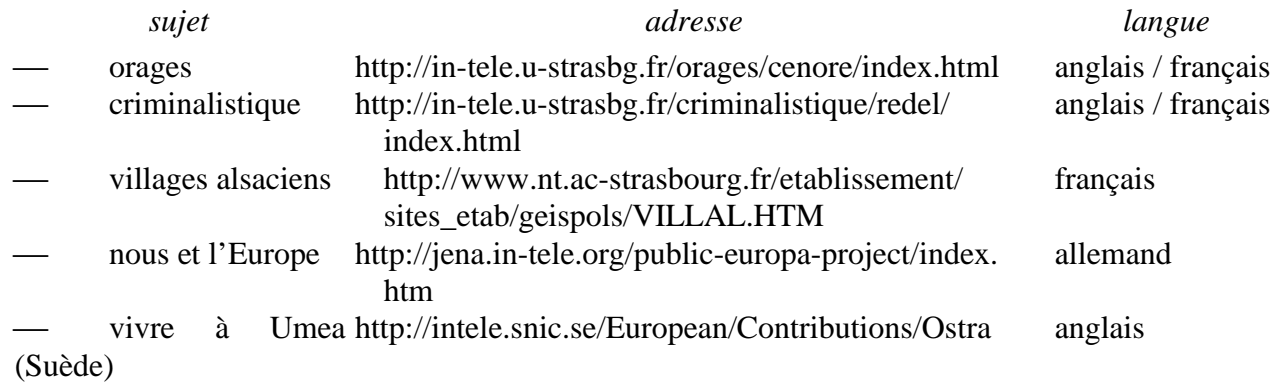

En élaborant leur site, les élèves mettent à profit des compétences de production multimédia, et en même temps acquièrent de nouvelles connaissances scolaires. Un tel travail fait appel à leurs

<span id="page-32-0"></span><sup>3</sup> La différence entre des pages et un site web se situe au niveau de la complexité de l'ensemble. Tandis que des pages web sont des documents HTML contenant éventellement des liens hypertextes, le site est un ensemble plus structuré avec la plupart du temps une barre de navigation qui aide au répérage ainsi qu'à la circulation dans le site.

capacités d'organisation, tant du contenu à exposer que du travail en équipe ( $\epsilon$  *chapitre 2.6.2*). Le fonctionnement des élèves en petits groupes développe leur autonomie s'ils prennent en charge la totalité du travail, mais aussi si l'enseignant assemble les éléments élaborés par les élèves. Ils doivent savoir où trouver l'information requise, comment planifier leur tâche, se fixer un échéancier prévoyant l'apport exact de chacun au projet commun.

# *2.4.1.2. Difficultés — solutions et conseils*

# *Initier les élèves au HTML ?*

Les adolescents ont aujourd'hui plus d'aisance que la génération précédente dans la manipulation des objets techniques. Il n'est ainsi pas rare de voir un élève très à l'aise face à l'ordinateur. Néanmoins, une initiation de la classe à internet - et plus précisément à la création de pages HTML reste une condition incontournable pour son utilisation. Car les élèves - et notamment les filles - qui n'ont jamais encore touché à un ordinateur restent nombreux, surtout s'ils n'en disposent pas à la maison. Une bonne familiarisation des élèves avec les logiciels nécessite du temps. Elle représente cependant une étape obligatoire dans leur prise en charge intégrale de l'élaboration des documents en ligne.

Assemblage des éléments par l'enseigant.

Si le projet n'a pas pour objectif la familiarisation des élèves avec la création de pages HTML ou la réalisation finale autonome, il est fréquent que ce soit l'enseignant qui assemble les éléments réalisés par les groupes d'élèves. Cette solution permet d'économiser du temps : pour l'initiation de la classe aux outils, et pour la conversion des contributions en format HTML. Elle demande en revanche le temps, plus court, de la mise en ligne des divers éléments à l'enseignant. Pour préparer ce travail, les élèves fourniront leurs données sur disquette, sous forme numérique : les textes écrits dans un traitement de texte, et les images scannées. La création envisagée ne comportera dans ce contexte pas plusieurs sites, mais un seul. A l'intérieur du site, une répartition claire du contenu en chapitres permettra de distinguer les travaux des différents groupes, si cela est souhaité.

Des sites ayant été conçus par ce procédé (dans lequel l'enseignant intervient dans la phase finale technologique du projet) sont par exemple :

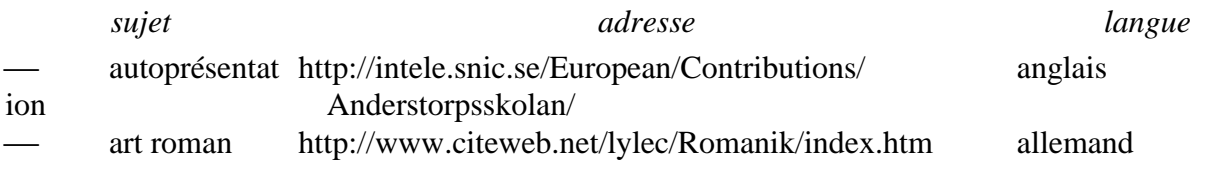

 $\supset$  Opter pour un projet transdisciplinaire.

Lorsque le programme scolaire le permet, une bonne solution est la coopération avec l'enseignant en informatique. Elle permet de lier à l'intérieur d'un projet le contenu d'une matière donnée avec l'approche technologique dans le cours d'informatique. La réalisation des documents HTML ainsi que leur mise en ligne pourra ainsi se faire par les élèves avec l'appui d'un spécialiste, l'enseignant d'informatique ( $\mathcal{A}$  *chapitre 2.6.1*).

*Combien y a-t-il d'ordinateurs à disposition ?*

Pour la touche finale du document à mettre en ligne, il faut obligatoirement passer par un éditeur HTML. Cela suppose que les élèves ou l'enseignant ont accès à ce type de logiciel, et que des contraintes de nombre de licences de logiciel sont à l'oeuvre.

Répartir le temps de l'accès aux ordinateurs.

La plupart du temps, le nombre d'ordinateurs ou de logiciels installés n'est pas suffisant pour tous les élèves. Les enseignants divisent la classe en groupes, pour que chaque groupe dispose d'un temps égal sur ordinateur. Le chapitre 2.6.2 traite ce point plus en détail.

*Comment éviter qu'internet ne devienne un obstacle à l'apprentissage ?*

Dans le cadre d'IN-TELE, l'utilisation la plus fréquente d'internet était la recherche d'informations. L'usage venant en seconde position était la création de pages, voire de sites web. Les deux activités étaient très souvent associées, c'est-à-dire que la recherche d'informations en ligne servait à constituer le contenu des pages web. C'était là une manière de construire une progression dans la difficulté de l'utilisation de l'outil internet.

# La nécessité de structurer le travail.

Dans cette approche progressive de l'outil qui consiste à chercher des informations avant de les réorganiser, les élèves voient au fur et à mesure que seule une démarche structurée aboutit. D'une part, il est nécessaire de réfléchir aux mots-clés utilisés pour la recherche et d'affiner le choix des documents proposés par un moteur de recherche et d'autre part, l'utilisation d'un éditeur HTML pose des difficultés aux élèves ayant du mal à structurer leur travail. Si cet outil apporte aux « bons élèves », qui savent s'organiser dans leur approche d'un sujet, il ajoute un obstacle supplémentaire aux autres. Point de salut sans avoir saisi au préalable le fonctionnement du logiciel. Une fois que cette étape est franchie, les élèves déclarent se sentir aidés par l'utilisation de ce support. Internet ne permet donc sans doute pas d'être plus clair dans ses démarches, mais il aide à reconnaître l'utilité d'une structuration de la démarche.

# S'associer pour réussir.

Un manière d'éviter ce problème éventuel - que l'outil nuise au travail sur la matière elle-même est d'associer un élève avec des compétences informatiques et un autre plus faible. Ainsi, les compétences techniques ne représentent plus un obstacle à ce que le groupe réalise le travail qui lui a été demandé (*a caussi* 2.6.2).

# *Comment noter le travail multimédia ?*

La question de la notation du travail multimédia que les élèves ont fourni se pose notamment si ce sont eux qui ont pris en charge toute la réalisation technique. À l'heure actuelle, aucun bulletin en Europe ne prévoit une note pour les compétences dans le domaine des nouveaux médias. Faudrait-il donc intégrer la note pour ce genre de travail dans la note pour la matière dans laquelle le projet a été réalisé ? C'est une possibilité envisageable, qui ne rend néanmoins pas compte de la spécificité de la tâche réalisée.

# $\supset$  Si possible, ajouter une note au bulletin.

Un établissement a eu une idée intéressante : au lieu de se satisfaire du bulletin existant, les enseignants l'ont, après accord du principal du lycée, adapté au contexte en y ajoutant une note pour « projets multimédias ». Il s'agissait dans ce cadre de projets notamment transdisciplinaires ( $\epsilon$  *chapitre 2.6.1*), ce qui aurait compliqué davantage l'attribution de la note obtenue à une seule matière.

Par ailleurs, les élèves investissent fréquemment une partie de leur temps libre pour donner au projet la finition souhaitée. Le temps du cours n'y suffit pas toujours, soit parce qu'ils sont un peu plus lents que les autres, soit parce qu'ils sont plus perfectionnistes. En créant une nouvelle note, le temps consacré au projet est mieux mis en valeur.

*Que faire pour prévenir la présence de liens indésirables ?*
Le contenu d'un site web créé par des élèves est relativement facile à vérifier. Ainsi, d'éventuels propos racistes ou autres propos ou images extrêmes se voient rapidement. Une telle vérification est fortement recommandée avant de mettre le site des élèves en accès public.

## $\supset$  Regarder les liens proposés.

En revanche, peu d'enseignants pensent à vérifier également les liens vers d'autres sites proposés par les élèves. En effet, dans ces liens peuvent se cacher des sites peu souhaitables, car politiquement incorrects. Même sur les sites personnels des élèves figurent parfois des éléments douteux. Il est par conséquent indispensable de vérifier également les liens vers l'extérieur.

## *Faut-il respecter les droits d'auteur ?*

Malgré un discours que l'on entend souvent, les lois en vigueur sur internet ne sont pas inexistantes ou floues. Elles sont au contraire exactement celles qui s'appliquent aux autres médias ainsi qu'au domaine de la publication. Ainsi, il n'est pas possible de prendre n'importe quelle donnée textuelle, sonore ou picturale dans un autre document existant - peu importe s'il s'agit d'un livre, d'une cassette, d'un cd-rom ou d'un site web - et de l'intégrer dans son propre document, publié sur le web.

## $\supset$  Consulter les lois en vigeur.

Même si globalement les lois se ressemblent dans ce domaine d'un pays à l'autre, mieux vaut vérifier quels sont les textes officiels sur ce point dans son propre pays. Ces textes existent sur support papier, ou bien sur internet aux adresses suivantes :

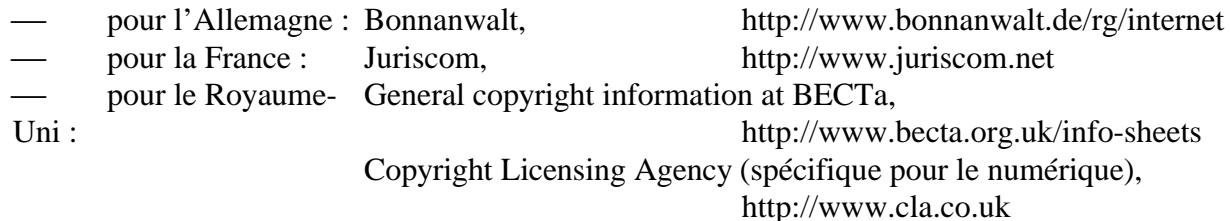

pour la Suède : Data Inspection Board: http://www.datainspektionen.se

Il est également important d'informer les élèves sur les choses à faire ou au contraire à éviter pour ne pas risquer de plaintes de la part de personnes qui reconnaitraient leur document sur le site d'un élève ...

 $\supset$  Trouver des images libres de droits d'auteur.

Pour cela, le web dispose de nombreux sites qui contiennent des « clip-arts », images toutes faites que l'on peut utiliser telles quelles ou bien retoucher dans un logiciel de dessin. En contrepartie, les concepteurs du site en question demandent souvent que l'utilisateur de leurs cliparts insère un lien vers leur site dans le sien. Voici quelques adresses :

- Clipart : http://www.clipart.com
- Free clip-art : http://www.free-clip-art.to
- Freestuffcenter : http://clip-art.freestuffcenter.com
- Geocities : http://www.geocities.com/Heartland/1448

## Demander l'autorisation à l'auteur des documents.

Parfois, une ressource trouvée ailleurs que dans les clip-arts conviendrait parfaitement à son propre site. Il est dans ce cas possible de demander à l'auteur du document l'autorisation d'utiliser la ressource gratuitement. Notamment dans un contexte éducatif, l'auteur accepte souvent ; cependant seul un accord écrit, daté et signé, est ici valable. Il est prudent de demander cette autorisation très tôt, car en cas de refus, il faudra encore avoir le temps de trouver une nouvelle ressource qui convienne. La fonction « image surfer » de yahoo par exemple facilite la recherche d'images non libres de droits d'auteur :

Image surf : http://isurf.yahoo.com

 $\supset$  Produire ses propres documents.

Le plus sûr, c'est encore de créer ses propres ressources. Cela évite tous les risques d'enfreindre les droits d'auteur, et garantit l'originalité du document. La rédaction des textes, ainsi que la recherche préalable sur le contenu, peuvent être attribuées aux élèves, en tant que partie intégrante du cours. Ils seront également chargés de la prise de photos sur le thème donné. Prises avec un appareil-photo habituel, les photos seront ensuite scannées. Un appareil-photo numérique permet d'importer les images directement sur l'ordinateur, sans avoir à les numériser.

#### **2.4.2. La réalisation par l'enseignant**

#### *2.4.1.1. Objectifs possibles et apports pédagogiques attendus*

Au cours du programme IN-TELE, la production de sites web a d'abord eu lieu dans les pays les mieux équipés, puis dans les autres pays au fur et à mesure de l'avancement du projet. Une explication possible est que la confiance dans ses propres compétences techniques doit atteindre un niveau supérieur à celui des autres activités avec internet, avant que l'enseignant ne prévoie une création de site web dans le cadre de ses cours.

La conception de ressources en ligne a cependant de nombreux avantages. Elles sont ensuite accessibles aux élèves sans contrainte de temps et d'espace (sauf celle de l'accès à l'ordinateur). Ils pourront les consulter, y travailler, les exploiter dans des lieux divers : à la maison, chez un ami, dans le CDI, dans la salle d'ordinateurs. Cela à des moments variés : pendant le cours, pendant les pauses ou après les cours, le soir ... Les ressources web représentent par là un moyen de préparer le cours, de le prolonger, de l'approfondir ou d'aborder des aspects d'un sujet qui ne seront pas vus en classe ; un moyen que beaucoup d'élèves trouvent plus attrayant que les supports papier ou vidéo. C'est l'opportunité également de faire découvrir aux élèves qu'internet n'est pas simplement un terrain de jeu et de sites traitant de leurs loisirs, mais que l'on peut se servir de cet outil pour apprendre.

Le site permettra à chacun de travailler à son rythme : d'aller d'une page à l'autre quand il le souhaite ; de traiter les points choisis, au moment et dans l'ordre souhaités (contrairement à un document vidéo par exemple). Cela grâce notamment à sa structure hypertextuelle qui permet différents parcours de lecture. Son caractère interactif donne à l'apprenant la possibilité d'intervenir dans le programme, et de se construire son propre cheminement, bien qu'il soit limité à ce que le concepteur a offert de liens. Il favorise ainsi le travail individualisé des élèves. Les plus rapides n'auront pas besoin d'attendre les autres, et les plus lents auront enfin l'occasion de terminer leur tâche.

Le caractère multimédia d'un document permet la combinaison de texte, d'images, de vidéo ou d'autres images animées et de son entre eux. L'organisation dynamique de ces éléments offre une multitude de possibilités d'applications didactiques. Cette multicanalité sensorielle profite probablement à tous les élèves, quel que soit leur profil cognitif<sup>[4](#page-38-0)</sup>. et va à l'encontre des élèves privilégiant des approches visuelle autant qu'auditive. La diversité qu'elle permet favorise ainsi une meilleure adéquation entre la ressource pédagogique et les besoins de l'apprenant.

<span id="page-38-0"></span><sup>4</sup> Bien que cette notion de profil soit assez controversée, nous savons qu'elle bénéficie d'une certaine audience dans la communauté éducative, ce pourquoi nous l'évoquons.

Contrairement à un site web qui existerait déjà, créer une ressource permet de l'adapter aux objectifs du cours et au public, en y intégrant tous les points voulus et rien que les points voulus. Généralement, un créateur de pages web accorde une attention particulière à l'exactitude de son contenu, à sa rigueur de présentation et à son esthétique, par rapport à la conception d'un document papier ou sur transparent. S'il investit un temps et une quantité de travail plus importante dans l'élaboration de ce type de document, c'est parce que le document est destiné à la publication : il sera potentiellement accessible à un nombre infini de personnes.

La facilité d'accès au document a encore un autre avantage : il permet à des collègues de le consulter, et favorise ainsi l'échange entre enseignants de la même discipline ( *aussi plus bas, et 2.6*).

## *2.4.1.2. Difficultés — solutions et conseils*

### *Où apprendre à créer des pages HTML ?*

A l'heure actuelle, les enseignants - comme toute autre personne - n'ont pas tous les compétences en édition HTML qui leur permettraient de créer des pages, voire un site web. Pour cette raison, nombreux sont ceux qui préfèrent débuter dans la création en dehors du temps des cours, à l'abri du regard des élèves. Ce n'est souvent que par la suite qu'il commenceront une élaboration de pages web avec la classe en cours.

Pour apprendre à réaliser des pages web, il existe au moins deux moyens :

- un site plurilingue : The Bare Bones Guide to HTML : http://werbach.com/barbones
- le recours à un collègue, amateur d'informatique ou de multimédia. Il est toujours rassurant de savoir que l'on peut demander de l'aide à quelqu'un, en cas de besoin. Pour cela, il faudra évidemment identifier la personne à l'avance, et mieux vaudra lui demander son accord de principe, plutôt que de le solliciter seulement le jour d'un incident venu.

*Comment éviter d'apprendre à créer des documents web ?*

 $\supset$  Associer des personnes compétentes au projet.

Pour disposer des compétences techniques requises, il est également possible de coopérer dès le départ et pour l'intégralité du projet avec l'enseignant en informatique ( *2.6.1*), un aideéducateur ou des élèves ayant les connaissances requises  $(\sqrt{2.4.1})$ .

*Où héberger les pages ou le site web ?*

 $\supset$  Des services gratuits.

Après la création du document HTML, il s'agira de le rendre visible sur internet. Pour sa mise en ligne, l'enseignant le fera héberger sur un serveur. Cela se fait en passant soit par l'établissement scolaire, soit par un hébergeur<sup>[5](#page-40-0)</sup> externe. Ceux-ci sont gratuits :

 Geocities : http://www.geocities.com Tripod : http://www.tripod.com Hotbot : http://members.hotbot.lycos.com Mydocsonline : http://www.mydocsonline.com

*La création de pages web est coûteuse en temps. Comment rentabiliser cet investissement ?*

Prévoir la modification future du document.

Il est possible rentabiliser tant l'énergie que le temps consacrés à la création de documents web. En effet, les thèmes abordés d'une année sur l'autre se ressemblent souvent. Il devient alors possible de reprendre les documents, comme certains enseignants ont l'habitude de le faire avec leurs ressources imprimées. Or, le contexte de leur utilisation est toujours susceptible de changer : le niveau des élèves, ou le contexte du sujet en question diffèrent, ou alors l'enseignant ne souhaite pas proposer un document identique deux années de suite. L'introduction de changements dans les pages web doit alors être aisé. Dès leur conception, il est utile de prévoir leur modification éventuelle. Les références pour l'insertion d'une image par exemple seront clairement identifiées

<span id="page-40-0"></span><sup>&</sup>lt;sup>5</sup> Un hébergeur est une société spécialisée dans l'hébergement de sites web : elle a à sa disposition un ou plusieurs serveurs sur lesquels elle stocke les documents web, les rendant ainsi accessibles au public.

(grâce à la fonction « commentaire » [6](#page-41-0) intégrée dans les éditeurs HTML), pour faciliter le remplacement de l'image par une autre.

Prévoir une structure claire du site.

Plus fondamentalement, ce qui importe lors de la création d'un site web, c'est d'en prévoir la structure au préalable, ainsi que l'interconnexion de ses différentes parties, en vue d'une architecture claire et fonctionnelle. Ainsi, il faudra déterminer avant la conception du site :

- Quelles seront les différentes parties du site ? Chacune constituera une unité sémantique propre.
- Quels seront les liens hypertextuels à l'intérieur du site ? C'est-à-dire quel élément renvoie logiquement vers quel autre ? Pour bien se représenter les connexions entre les différentes parties, il est utile de concevoir une carte du site. Elle pourra éventuellement figurer sur le site, pour aider l'utilisateur à s'y retrouver à son tour.
- Quels seront les liens hypertextuels vers l'extérieur du site ? C'est-à-dire quels sont les sites qui complèteront utilement le sujet présenté, et à quel endroit le site y référera-t-il ?
- Quelle sera l'ergonomie du site ? Une mise en page ainsi qu'une structure claires sont les conditions pour une orientation facile à l'intérieur du document web. Moins l'utilisateur doit réfléchir au repérage dans le site, plus il pourra investir son énergie et son temps en l'apprentissage à partir de la ressource. Les trois aspects principaux de l'ergonomie sont la lisibilité<sup>[7](#page-41-1)</sup>, la visibilité<sup>[8](#page-41-2)</sup> ainsi que l'homogénéité<sup>[9](#page-41-3)</sup>.

Echange avec d'autres enseignants.

Un autre moyen de pérenniser un document web et d'amortir son temps d'élaboration est l'échange de documents avec les collègues. Ils profiteront ainsi de la ressource, et en auront idéalement une autre à proposer en retour.

*Comment gérer la question des droits de propriété intellectuelle ?*

Prendre connaissance des lois en vigueur et les respecter.

Dans le domaine d'internet, les mêmes droits que pour la publication sous d'autres formes (papier, cassette audio / vidéo, etc.) sont en vigueur, et il faut donc veiller à les appliquer ( $\omega$  chapitre *2.4.1.2*).

## $\bullet$  Faire respecter ses propres droits.

Une fois mis en ligne, les documents web sont potentiellement accessibles à tous. Comme pour toute autre ressource publiée, il existe donc le risque d'une reproduction illégale de ces documents. En général, les sites d'enseignants comportent la mention que l'usage scolaire de ce matériel est autorisé, mais excluent une utilisation commerciale. Pour permettre aux personnes souhaitant reprendre les documents d'en faire la demande auprès de l'auteur, il est utile d'y faire figurer son nom et son adresse électronique<sup>[10](#page-41-4)</sup>.

*Favoriser l'échange avec les internautes à partir du site ?*

<span id="page-41-0"></span><sup>6</sup> Cette fonction permet d'insérer des commentaires, invisibles à l'affichage par un navigateur, dans le code HTML. Grâce à ces commentaires, le repérage à l'intérieur du code HTML devient plus facile.

<span id="page-41-1"></span>Lisibilité : une taille et un genre de police convenables, un bon usage des couleurs (par exemple un fort contraste entre la luminosité de l'écriture et du fond), de même que l'absence de parasites (tels que des icônes qui n'ont pas d'utilité véritable) facilitent la lecture (celle sur l'écran diffère d'ailleurs de celle sur papier).

<span id="page-41-2"></span> $8$  Visibilité : une structure du site et des liens clairement indiqués et affichés, ainsi que des possibilités de navigation facilement identifiables aident au repérage à l'intérieur du site.

<span id="page-41-3"></span><sup>9</sup> Homogénéité : une mise en page un mode de navigation homogènes (par exemple par la présence d'une barre de navigation sur toutes les pages, au même endroit) diminuent l'effort cognitif que l'utilisateur aura à faire lors de son exploration du site.

<span id="page-41-4"></span><sup>&</sup>lt;sup>10</sup> La négociation des droits de copie devra toutefois se faire avec l'employeur de l'enseignant, en tant que propriétaire du document.

Prévoir une gestion de la communication.

Grâce à la présence de <u>l'adresse électronique</u> sur son site, l'auteur peut échanger avec les utilisateurs du site, que ce soient les élèves ou d'autres personnes, de son établissement, du même pays, ou d'ailleurs. Il est ainsi possible de poser des questions et d'y répondre, de communiquer sur un thème abordé sur le site, etc. Un grand nombre de sites invitent explicitement à une prise de contact.

Or, il arrive que le courrier électronique des internautes soit plus abondant que prévu. Les commentaires portent sur des thèmes très divers, dont certains auront peu d'intérêt pour l'auteur. Il vaut donc mieux anticiper et limiter le genre de retour que l'on souhaite avoir. Une mention figurant sur le site, à côté de l'adresse électronique, précisera les types de retour souhaités.

En ce qui concerne les commentaires par mél de ses élèves, l'enseignant les traitera en cours plutôt que de leur répondre par écrit. Car une réponse écrite demande du temps, et une remarque à faire à un élève vaut souvent également pour d'autres. Aussi intéressant que ce soit d'avoir un retour par rapport au site, il est important de prévoir la gestion des réponses, pour qu'elle ne soit pas trop coûteuse en temps.

### *Quelle taille prévoir pour un premier projet internet ?*

Lorsqu'il s'agit d'un tout premier projet, le travail avec internet prend généralement plus de temps que prévu. Les enseignants disent avoir été légèrement dépassés par l'ampleur que le projet a pris. Lorsqu'une classe utilise l'outil internet pour la première fois, il est important de veiller à ce que tous les élèves aient les compétences minimales (traitement de texte, navigation sur le web, *etc*.). Lorsque les initiations techniques n'ont pas lieu en cours d'informatique ou lors d'ateliers spécifiques, mais dans une autre matière, il est fréquent que le temps qui leur est réservé soit trop court. La manipulation de l'outil en elle-même nécessite du temps. De plus, dans un projet de collaboration (notamment internationale), les délais de réponse des partenaires sont parfois plus longs que voulu. Les facteurs qui contribuent à une extension du temps sont donc multiples.

### $\bullet$  Rester modeste au départ.

Pour cette raison, « si c'était à refaire », les enseignants commenceraient par un premier projet moins ambitieux, plus simple. Par exemple, ils ne débuteraient plus avec des exposés en ligne réalisés par les élèves et dont les ressources proviendraient d'une recherche autonome sur internet, mais ils décomposeraient la démarche. Ils demanderaient soit d'effectuer une recherche sur un thème donné, soit de préparer un exposé en ligne, à partir d'une sélection de ressources toute prête. Dans un projet d'échange qui avait pour but la traduction commune d'un roman, et qui prévoyait pour chaque heure de cours une partie de traduction ainsi que la correction de la traduction des partenaires, l'ensemble saisi sur ordinateur, ils réduiraient le volume de la phase de traduction.

#### *2.5. Mél et échanges internationaux*

L'intérêt majeur d'internet réside dans le changement du rapport au temps et à la distance qu'il introduit. Cela est vrai pour des informations qui se trouvent à l'autre bout du monde ( $\epsilon$  chapitre *2.2*), et d'autant plus pour le contact entre des personnes physiquement éloignées. La communication écrite à travers internet utilise principalement<sup>[11](#page-43-0)</sup> l'e-mail<sup>[12](#page-43-1)</sup>. C'est le moyen le plus utilisé et en même temps le plus pratique lorsqu'il s'agit d'un contact entre des personnes bien identifiées et en nombre limité comme dans le cadre d'une correspondance scolaire.

### **2.5.1. Objectifs possibles et apports pédagogiques attendus**

Les projets de dimension internationale se sont sans exception servis du courrier électronique pour communiquer, sans que cette forme de contact ait été exclusive (le fax a pu servir à envoyer des travaux d'élèves manuscrits, par exemple). Le courrier éléctronique a été néanmoins, et de loin, le plus pratiqué. Les objectifs de la correspondance électronique peuvent être regroupés en trois catégories :

- échange linguistique par mél, par exemple pour éveiller la curiosité envers d'autres cultures ; cette forme a notamment été pratiquée en langues étrangères, mais aussi dans d'autres disciplines comme le français ou la sociologie. La visée de la correspondance est ici exclusivement communicative ;
- le mél avec un objectif de travail dépassant la simple correspondance, tel qu'en langues une correction mutuelle par les partenaires, la traduction commune d'un texte, l'étude d'un auteur ou d'une chanson, la rédaction commune de nouvelles policières ;
- l'objectif de la troisième catégorie dépasse le cadre de la communication électronique. Ici, des productions telles que des sites web ont vu le jour, portant sur :

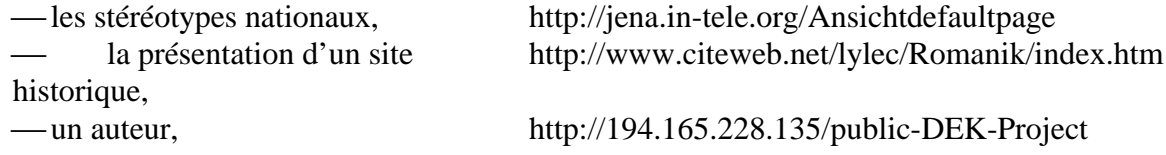

Dans d'autres cas, c'est le site web qui sert de point de départ à la communication. Ainsi, une classe se présente par une ou des photos et invite d'autres classes à entrer en contact avec elle, ou bien le site présente un thème de travail commun pour inciter d'autres enseignants et élèves à travailler ensemble sur le thème choisi ( $\mathcal{A}$  *chapitre 2.4*).

Les enseignants et élèves voient en la coopération avec l'étranger l'occasion d'élargir leur horizon en obtenant davantage d'informations sur l'autre culture. Dans toutes les matières, une comparaison entre les contenus enseignés est un projet possible.

Avant internet, c'était le courrier postal (« snailmail » ou « yellow mail ») qui prenait en charge cette fonction de l'échange. Et si certains regrettent l'esthétique du papier à lettres et d'un texte manuscrit, la majorité s'accorde pour dire que, pour la classe, le mél provoque une motivation plus

<span id="page-43-0"></span><sup>&</sup>lt;sup>11</sup> D'autres moyens existent, même si l'école se les est encore peu appropriée : le chat (appelé encore IRC pour Internet Relay Chat ou causerie, une communication synchrone entre un nombre restreint d'individus) et le forum de discussion (qui permet à un nombre illimité de personnes de participer par écrit à une discussion sur un thème donné, de manière asynchrone).

<span id="page-43-1"></span><sup>12</sup> ou encore *mél*, voire *courrier électronique*, ou pour les Québécois *courriel*

forte que le courrier papier. La rapidité avec laquelle le courrier est acheminé, et la vitesse à laquelle une réponse est donc potentiellement retournée, rendent la correspondance « plus directe », et par là « plus riche ». Le caractère numérique des données a encore l'avantage de permettre d'insérer le texte ou un document attaché dans un logiciel et de l'imprimer ou de le retravailler.

Entre une lettre envoyée par la poste et un courrier électronique, le ton change : en même temps que l'impression de distance géographique, la distance sociale tend à diminuer. La langue employée est plus proche de celle de l'oral que de l'écrit<sup>[13](#page-44-0)</sup>, ce qui donne facilement un ton amical aux échanges, comparativement à une lettre classique. Ce ton est d'ailleurs partiellement réglé par la nétiquette, un code de bonne conduite propre à la communication par internet. En parallèle, les rapports internationaux sont envisagés de manière moins rigide : une fois que l'habitude de la correspondance est prise, l'on envoie bien plus facilement un e-mail aux correspondants que l'on n'aurait écrit une lettre. La fréquence des messages s'en trouve augmentée, puisqu'on ne s'interdit dans un tel cadre pas d'écrire un mot juste pour donner une information ou pour demander un avis. Beaucoup des personnes participant à IN-TELE étaient ainsi étonnées d'une approche relationnelle facile, dès les premiers échanges épistolaires en ligne suivant la prise de contact avec des inconnus.

Pour les langues étrangères, l'objectif d'une correspondance à travers internet est bien évidemment double. En dehors des apports en contenu, c'est la langue elle-même qui est l'enjeu des échanges. Comme tout document authentique dans l'apprentissage d'une langue, l'échange linguistique met l'élève en contact avec la langue telle qu'elle est pratiquée par un locuteur natif. Ainsi se développent notamment des compétences dans la pratique de la langue contemporaine. Cela d'autant mieux qu'il s'agit d'une interaction : la correspondance écrite s'effectue à des fins réelles de communication dans lesquelles la réponse du partenaire est toujours en même temps la vérification de la compréhension du message envoyé.

### **2.5.2. Difficultés — solutions et conseils**

#### *Quand trouver un partenaire pour un projet ?*

Une des grandes difficultés dans le cadre du projet IN-TELE était de trouver, au sein des établissements impliqués, des partenaires pour un projet commun. Non pas que les classes d'autres pays n'aient pas été intéressées par une coopération autour d'un projet, mais parce que travailler ensemble implique bien d'avoir des objectifs communs. Le sujet proposé par l'un doit convenir aux partenaires potentiels, ce qui revient bien souvent à dire qu'il doit être compatible avec le programme scolaire en vigueur pour la classe partenaire. De plus, il doit pouvoir s'insérer dans la matière à un même moment donné de l'année ( *plus bas*), compte tenu que l'échange prend place en même temps dans les deux pays.

 $\supset$  Commencer rapidement la recherche.

Le tout est de commencer la recherche d'un partenaire bien en amont du début du projet envisagé, c'est-à-dire de préférence plusieurs semaines avant. Car la recherche tardive comporte le risque de ne pas trouver de collaborateurs à temps, et donc de retarder inutilement l'activité prévue ce qui risque de bousculer le planning annuel envisagé. Une recherche bien avant le début du projet

<span id="page-44-0"></span><sup>&</sup>lt;sup>13</sup> Comme on le sait, les codes de l'oral et de l'écrit se distinguent de manière importante, notamment dans une langue comme le français par exemple.

laisse également l'occasion au partenaire éventuel de se familiariser avec le sujet de travail envisagé, et d'entamer une discussion de fond sur cette activité future. Plutôt que d'être le fruit seulement de l'initiateur, le contenu du projet peut ainsi résulter d'une élaboration et d'une négociation communes. Dans un tel procédé, le partenaire adhère davantage au projet : une personne, voire un groupe de personnes, ayant participé à la mise en place d'un travail est susceptible de s'y engager plus fortement. La coopération n'en sera que plus active. De même, le risque d'un abandon du partenaire ayant rejoint le projet (en cessant l'activité, en laissant écouler trop de temps avant de répondre aux messages ou avant d'accomplir sa part du « contrat »), est largement maîtrisé.

En effet, le meilleur moment pour rechercher un partenaire est celui qui précède les vacances d'été, dont le moment coïncide plus ou moins dans tous les pays européens. C'est à cette période que le déroulement de l'année suivante est encore le plus ouvert. L'enseignant concevra en principe les grandes étapes de ses cours de l'année suivante pendant l'été, et peut alors être réceptif à une proposition de travail coopératif. C'est un moment propice pour convenir d'une période et d'une durée de projet.

## *Comment trouver un partenaire pour un projet ?*

Dans IN-TELE, une page web comportant les noms, disciplines enseignées ainsi qu'adresses électroniques de tous les professeurs participant permettait facilement d'identifier les collègues ( *http://www.uni-jena.de/erzwiss/school\_addresses.htm*) et de leur adresser un message. Pour un enseignant non impliqué dans une initiative internationale, d'autres possibilités sont envisageables.

 $\supset$  Service proposé par des sites web.

Certaines associations proposent des sites web qui facilitent énormément la recherche de collaborateurs. Elles permettent d'y déposer une proposition de projet, et d'attendre ensuite d'être contacté par une personne intéressée. L'inverse est également vrai : d'autres initiateurs auront déposé des sujets possibles sur ces sites. Celui qui envisage un démarrage rapide et qui trouve son bonheur dans les thèmes affichés, n'aura ainsi pas à attendre une réponse positive avant le démarrage.

De tels services sont proposés entre autres par :

- le Goethe-Institut http://www.goethe.de
- le CIEP, http://www.ciep.fr/echange, rubrique « bourse d'échanges », avec :
	- projets de partenairat scolaire et culturel
	- projets de production coopérative
	- projets de correspondance scolaire
	- projets d'échanges entre enseignants
- Franceworld, http://www.franceworld.com (correspondants francophones)
- Réseau télématique scolaire, http://io.rtsq.qc.ca

 Prof-Inet, http://www.cslaval.qc.ca/Prof-Inet, rubrique « Où trouver des projets, des partenaires »

Ou encore, un élève peut trouver un correspondant à titre individuel à :

Mômes, http://www.momes.net, rubrique « correspondants francophones »

Passer directement par le site du partenaire voulu.

Une autre manière de procéder est encore la prise de contact directe avec un établissement scolaire ou avec une classe particulière via son site web. Pour cela, on pourra utilement se référer

aux répertoires proposés par de multiples moteurs de recherche, en passant par la rubrique « enseignement », et en affinant ensuite sa recherche vers les établissements dans le pays souhaité.

*Sur quel sujet travailler ?*

Nous avons déjà évoqué la question des programmes scolaires. En effet, ce sont eux qui dictent les thèmes traités au cours de l'année dans bien des pays. Ils diffèrent bien souvent d'un pays à l'autre, pour une classe de même niveau. Lorsqu'une personne propose un sujet s'inscrivant dans son programme, les collègues au-delà des frontières ont bien souvent d'autres préoccupations, liées à leur propre programme scolaire. Il est par conséquent primordial d'être au courant du programme en vigueur dans le pays et pour l'âge des élèves avec lesquels on souhaite coopérer.

- Si le professeur a déjà trouvé un partenaire, il sera utile de l'interroger à ce sujet.
- Il est préférable d'aborder ce sujet tout au début d'une coopération : c'est là une manière d'amener le débat dès le départ vers un véritable travail commun, et de ne pas rester au niveau de la simple communication personnelle, nécessaire mais insuffisante ( $\epsilon$  *plus bas*).
- Ces renseignements sont également disponibles sur les sites web nationaux des Ministères de l'Education, comme :
- pour l'Allemagne : dans ce pays, chaque « Bundesland » a ses ministères. Pour Brandenburg par exemple, l'adresse est http://www.kultus-mv.de ; pour Rheinland-Pfalz http://www.mbww.rpl.de (rubrique « Landesbildungsserver », mot-clé « Lehrplan » dans le moteur de recherche intégré)
- 
- 

 pour la France : http://www.education.gouv.fr pour le Royaume-Uni : http://www.nc.uk.net pour la Suède : http://www.skolverket.se

L'âge des correspondants.

Un autre point clé est celui de l'âge des élèves partenaires. Il s'est avéré que, face à la différence des programmes scolaires, des classes ne trouvent pas de correspondants du même âge, simplement parce que le point du programme auquel correspond le thème du projet envisagé est abordé par une classe bien plus jeune ou plus âgée à l'étranger. Or, une telle coopération ne satisfera pas entièrement les élèves : dépourvus des mêmes préoccupations et étant d'un niveau différent, ils auront moins d'affinités — qui pourtant facilitent beaucoup la collaboration, même à distance. L'échange se fait ainsi plus difficilement. Nous recommandons par conséquant de travailler, dans la mesure du possible, avec une classe de la même tranche d'âge.

## *Comment éviter des interruptions imprévues dans le projet ?*

Les délais d'attente dans l'échange des e-mails ont, dans le cadre d'IN-TELE, posé de nombreux problèmes. Lorsque l'un des partenaires tarde à donner de ses nouvelles, à répondre à un message, à accomplir sa partie du travail prévu, cela entraîne le mécontentement des autres. Les élèves sont facilement frustrés par ce silence et vont parfois jusqu'à vouloir abandonner le projet. Le planning du projet, voire le planning annuel, s'en trouve également modifié, de manière involontaire ( *dans « délais de réponse / pas de réponse* »). Parfois, quand le message du partenaire se fait attendre, ce sont tout simplement les vacances scolaires qui sont en cause. Or, nombreux sont les cas dans lesquels l'information mutuelle fait défaut. Par exemple, avertir le collègue d'une absence prévue améliore le climat de travail. Ce qui est préférable, c'est d'élaborer ensemble, au préalable, un planning pour la durée du projet qui prend en compte les périodes des vacances scolaires des uns et des autres.

- $\supset$  de nouveau, le partenaire sera utilement interrogé à ce sujet,
- $\triangleright$  et cela durant la phase de planification du projet ;
- **↑** ou l'on se référera au site web national du Ministère de l'Education ( $\textcircled{s}$  « sur quel sujet *travailler? »*)

## *Quelles sont les astuces pour coordonner un projet à distance ?*

Nous venons de l'évoquer, les interruptions involontaires dans un projet donnent à réfléchir. Outre ces délais trop longs, il est arrivé que les partenaires aient une conception différente des étapes de la collaboration, ainsi que de leur contenu. Ainsi, après l'envoi de travaux d'élèves, un enseignant a dû attendre plusieurs semaines avant d'avoir un retour. Un retour qui ne contenait pas la réaction attendue par rapport aux travaux envoyés. En fait, l'objectif de l'envoi des travaux n'était pas clair pour son partenaire.

Prévoir les différentes étapes dès le départ.

Lorsqu'un projet commun est envisagé, il ne suffit pas, comme il arrive couramment, de se mettre d'accord sur un sujet qui pourrait convenir aux deux classes. Bien au-delà, l'élaboration des différentes étapes du projet aide à clarifier les choses et ainsi à préparer le terrain pour un travail commun. Plus cette planification résulte d'une participation conjointe des deux enseignants, voire des deux classes (si elles participent à la phase de conception), plus l'adhésion de chacun y est garantie, et plus son implication dans le projet sera grande. Elle partira de l'interrogation sur les objectifs du travail envisagé, ainsi que sur les éléments successifs nécessaires afin de répondre aux objectifs fixés. Le planning général s'attachera à définir le contenu des différentes étapes, leur durée et fin approximatives ( *aussi « éviter des pauses imprévues dans le projet », ci-dessus*).

 $\supset$  S'accorder dès le départ sur la répartition du travail.

Ce planning fixera aussi dès le départ les engagements pris par chacun des partenaires. Il passe également par une explicitation des fonctions du projet, qui permet à chacun de connaître le détail de son déroulement. Ainsi, il n'arrivera plus que l'un des partenaires soit mal informé de la tâche qui lui incombe, ce qui évite plus généralement les malentendus.

La différence entre un contact personnel et la phase de coopération effective.

La prise de contact avec un partenaire, ainsi que le début de l'échange prennent généralement un ton amical, et les sujets de communication sont d'ordre plus personnel que professionnel. On essaie de connaître l'autre, d'aborder une future coopération en cernant la personne en face. Après tout, il est naturel de saisir l'occasion de connaître davantage la culture de l'autre. Une première phase de l'échange est ainsi entamée. Or, de multiples « coopérations » en restent là : elles n'arrivent pas ensuite à dépasser le niveau du bavardage pour se concentrer sur un réel travail. Aborder tôt, c'est-àdire parallèlement à la phase dans laquelle on fait connaissance, le détail du projet envisagé, permet d'éviter que le « small talk » ne devienne ensuite un handicap. Il n'est pas pour autant question de renoncer à la possibilité d'avoir des renseignements sur le mode de vie de la personne appartenant à autre culture ; il s'agit simplement d'inclure aussi, dès les premiers contacts, la voie collaborative dans l'échange.

#### *Comment gérer la communication entre élèves ?*

Les deux classes ne comptent pas obligatoirement le même nombre d'élèves. Ce qui n'est pas un obstacle à une coopération réussie.

#### $\supset$  Travail en petits groupes.

Afin de rendre les élèves plus actifs, une division de la classe en petits groupes est possible, le plus répandu étant le binôme. Chaque binôme ou chaque individu a pour correspondant(s) un binôme ou un individu, sans que le nombre de l'autre côté de la frontière soit forcément équivalent. De cette manière, une classe de 15 élèves, qui travaillent seuls, peut avoir pour partenaire une classe de 30 élèves, regroupés en binômes. Le courrier électronique facilite ce mode de fonctionnement, en ce qu'il permet d'envoyer un même message à une pluralité de destinataires au même moment.

À l'extrême, lorsque plusieurs personnes forment un groupe, il arrive que l'une d'entre elles joue le rôle de leader en dictant leur comportement ainsi que leurs activités aux autres. L'avis des autres compte alors peu. Une vraie coopération, au contraire, permet à chacun de s'investir dans la situation d'apprentissage, en y apportant ses connaissances et son savoir-faire. La discussion et l'expliciation des avis en vue d'une mise en accord mutuelle participent alors à la progression des apprenants.

L'organisation du travail à l'intérieur du groupe.

L'enseignant, en prévoyant l'activité de chaque groupe, jouera un rôle en aidant les élèves à s'organiser en groupe. Une explicitation du principe de fonctionnement sera un premier pas dans cette démarche. D'autres points sont aussi à prévoir :

- Si les partenaires n'ont pas la même langue maternelle, dans quelle langue l'échange se fera-t-il ? Sera-t-il utile de traduire et / ou de corriger les énoncés des partenaires ? (ce qui demande du temps, mais peut également profiter aux élèves, dans une matière comme celle de leur langue maternelle)
- Tous les groupes travailleront-ils sur la même tâche simultanément ?
- Si oui, comment exploiter cette richesse et multitude de réponses ensuite ?
- Si non, quelle tâche sera effectuée par quel groupe ?
- Comment procéder ensuite à l'assemblage, au sein de la classe entière, des différents éléments obtenus ? (Cet échange à la suite d'un travail en petits groupes s'est avéré être animé et fructueux).

### *Surveiller la communication écrite ?*

Le libre échange écrit entre élèves, dans un contexte scolaire, est parfois vu d'un mauvais oeil par les enseignants ; dans la mesure où des sujets sortant du cadre scolaire pourraient facilement interférer avec l'activité de communication et d'apprentissage. Ou encore, des expressions erronées pourraient se glisser dans le texte rédigé par l'apprenant. Faudrait-il donc encadrer l'échange autant que possible et relire tous les messages avant qu'ils ne soient envoyés ?

Une surveillance est peu souhaitable.

En réalité, un tel encadrement est non seulement quasiment impossible - à moins que le professeur n'investisse un maximum de son temps personnel dans une relecture des messages - mais encore peu souhaitable. Le courrier électronique relève de la correspondance privée, même si cette correspondance est organisée pendant le temps scolaire et tout enseignant qui voudrait prendre connaissance des messages écrits par ses élèves enfreindrait les règles de respect de cette correspondance. Il retarderait en outre l'envoi des e-mails et enlèverait beaucoup de sa spontanéité à l'échange. L'expérience montre que les enseignants qui minimalisent la surveillance et qui font confiance à leurs élèves sont satisfaits des résultats. En effet, la simple présence de l'enseignant dans la salle suffit en général à dissuader les tentatives d'envoi de contenus douteux. Quant aux erreurs présentes dans le courrier expédié, elles font bien partie d'un message aussi authentique que possible. La réponse du partenaire renseigne en même temps sur sa compréhension. Car la réaction à une chose non comprise consiste soit en une demande de clarification, soit en une réponse qui est en décalage avec ce qu'était censé exprimer le message de départ. L'effort pour s'exprimer correctement se trouve d'ailleurs augmenté par rapport à des activités sans échange. La preuve en est le recours fréquent à l'enseignant pour lui demander conseil sur telle forme grammaticale ou tel point du contenu. Ce qui lui donne de nouveau l'occasion de jeter un coup d'oeil (bienveillant et non inquisiteur) sur les travaux des élèves, sans pour autant effectuer une surveillance imposée ( $\mathcal{L}$ *aussi 2.4.1, division de la classe en groupes*).

La correction mutuelle, quant à elle, est un autre moyen de collaboration entre pairs. Les élèves vérifieront ainsi mutuellement, au sein de la même classe, leurs productions textuelles. Ils pourront néanmoins avoir recours à l'enseignant pour éclaircir les points obscurs.

*Combien de boîtes à lettres faut-il créer ?*

Dans un projet de correspondance ou de coopération dans lequel le moyen de communication est la messagerie électronique, se pose la question du nombre de boîtes à lettres qui seront à la disposition de la classe.

Une boîte à lettres pour l'enseignant.

Il est évident que l'enseignant, en tant que coordinateur du projet, doit aisément pouvoir communiquer avec son collègue à l'étranger. Un accès facile à un ordinateur connecté à internet, ainsi que la possession d'une boîte à lettres s'imposent. Dans le cadre d'IN-TELE, des classes ont tenté une collaboration internationale en passant par la seule boîte à lettres de l'enseignant. Celui-ci s'est chargé de la distribution des messages reçus - après impression - et de l'envoi des textes de sa propre classe, rédigés par chaque groupe dans un traitement de texte et enregistrés sur une disquette. Il va sans dire que l'investissement en temps pour le professeur est énorme avec un tel procédé. Pour les élèves, la dimension affective des échanges avec les partenaires s'est trouvée diminuée. Si cette solution a fonctionné, elle ne constituera néanmoins qu'une alternative.

Une boîte à lettres par groupe / par élève.

Un autre cas de figure, plus à même de correspondre aux exigences d'un projet d'échange international par bien des aspects, est de prévoir une adresse mél pour chaque élève / chaque groupe d'élèves. Si pour un type d'échange précis, l'attribution d'une adresse à chaque personne facilite les choses, la première étape dans la réalisation du projet consistera bien sûr en une familiarisation des élèves avec les fonctionnalités de la messagerie : envoyer un message, répondre, regrouper des destinataires, travailler avec des documents attachés, *etc*.

Des services de boîte à lettres gratuits.

Différents moyens existent pour posséder sa boîte à lettres électronique gratuite : soit l'établissement scolaire en prévoit, soit l'on passe par un service gratuit, tel que :

- Caramail, http://www.caramail.com
- Francemail, http://www.francemail.com
- Moncourrier, http://www.moncourrier.com
- Respublica, http://www.respublica.fr
- Voila, http://www.voila.fr
- Fairesuivre, http://www.fairesuivre.com
- Hotbot, http://members.hotbot.lycos.com
- Hotmail, http://hotmail.com
- Yahoo, http://yahoo.fr

Ces boîtes à lettres ont en plus l'avantage d'être accessibles de n'importe quel ordinateur connecté à internet, ce qui permet aux personnes de s'en servir dans l'établissement scolaire aussi bien qu'à la maison ou chez un ami. L'utilisateur accède en effet à son courrier avec un logiciel de navigation via le site internet du fournisseur de la boîte aux lettres, et non avec un logiciel de messagerie limitant géographiquement l'accès à la boîte.

### *Comment gérer de longs délais de réponse ou l'absence de réponse ?*

Le silence en face, après qu'un des partenaires ait envoyé un message, n'était pas un des moindres problèmes dans IN-TELE. Mise à part la baisse de motivation auprès des élèves que cela entraîne, il faut également gérer les délais ainsi engendrés dans le travail prévu.

## $\supset$  Prévoir une autre activité.

Il est toujours possible que l'autre (ou soi-même, d'ailleurs) ait un problème technique qui l'empêche d'envoyer son message, ou qu'à cause d'un imprévu il n'ait pas fini sa part de l'échange en temps voulu. Il est ainsi prudent de la part de l'enseignant de prévoir un « plan de secours », au cas où la participation du partenaire n'arriverait pas à temps pour la prochaine étape du projet. Pour chaque étape, une autre activité permet ainsi de combler le laps de temps supplémentaire imposé. Un thème parallèle peut être exploré, un exercice en lien avec le même sujet intercalé, ou l'étape suivante préparée. Le tout est de ne pas être pris au dépourvu, face à un planning décalé, dont un projet en coopération est rarement exempt.

## $\supset$  Recontacter le partenaire.

La politesse veut que l'enseignant s'interdit parfois, de relancer son partenaire lorsque celui-ci a accumulé du retard dans sa partie du travail envisagé. Il peut s'agir d'un oubli de sa part, de vacances scolaires non annoncées, d'une absence pour maladie, d'un incident technique, d'un message envoyé à une mauvaise adresse, ... les raisons sont multiples. Néanmoins, savoir ce qu'il en est rassure et fait mieux patienter la classe. Et peut-être qu'il suffit de rappeler son tour de rôle à l'autre pour que le problème se résolve rapidement. Plutôt que d'avoir peur d'un « harcèlement »

mal vu (un excès de sollicitation est bien sûr également à éviter), l'enseignant aura donc utilement recours à un message de rappel sur un ton neutre.

### *Dans quelle langue communiquer ?*

Lorsque la matière enseignée est une langue étrangère, la question ne se pose qu'en partie : la classe tirera autant que possible profit d'une situation de communication écrite avec des locuteurs étrangers, voire peut-être natifs.

Dans les autres matières, la langue étrangère est au départ fréquemment vue comme un handicap, ajoutant des difficultés inutiles au sujet enseigné. Or, au cours de la réalisation des activités coopératives, cet obstacle s'avère être bien plus surmontable qu'on ne le pensait.

### $\bullet$  Associer un enseignant de langue au projet.

Une manière d'exploiter les possibilités de collaboration avec une classe étrangère consiste en une association avec un professeur de langue. Evidemment, se posent de nouveau les difficultés du programme scolaire pour celui-ci, mais quand une coopération entre deux enseignants avec une même classe voit le jour, elle est source de richesses. La transdisciplinarité tant souhaitée par l'institution scolaire, peut ainsi voir le jour, ce qui motive davantage les élèves pour le sujet. Une telle collaboration donne aux enseignants l'occasion de se relayer dans les tâches fixées, ce qui fait gagner du temps et de l'énergie.

 $\supset$  S'appuyer sur la compétence en langue du partenaire étranger.

Lorsqu'il est impossible de profiter de la compétence d'un collègue en langues, on choisira sans doute de se servir de celle des partenaires. La classe ou un professeur de langues dans l'autre pays apporteront au projet leur savoir-faire en conseil ainsi qu'en expression écrite dans la langue choisie comme langue véhiculaire, qui sera dans ce cas une langue étrangère pour eux.

Intégrer la correction langagière dans le travail prévu.

Dans ce contexte, la correction de la langue de l'autre représente une variante intéressante. Les locuteurs natifs rectifieront alors le texte des étrangers, à l'intérieur de chaque petit groupe, et pour le groupe associé. Notamment dans le cours de la langue maternelle (tels que l'Allemand en Allemagne ou l'Anglais au Royaume-Uni), cet exercice oblige les élèves à se poser la question du niveau de langue, de la règle correcte, de l'explication d'une correction par des expressions compréhensibles pour le partenaire. En somme, et au-delà de la correction, l'élève s'exerce dans l'homogénéité du style ainsi que du registre de langue, et est amené à mettre en question ses propres productions écrites.

#### *2.6. Coopérer localement*

Contrairement au chapitre précédent, il s'agit ici de la coopération entre personnes géographiquement proches, et plus exactement entre des membres d'un même établissement scolaire. Tant les professeurs que les élèves sont potentiellement concernés par ce mode de travail.

### **2.6.1. Entre enseignants**

L'association de plusieurs enseignants d'un établissement se fera le plus naturellement entre ceux qui ont une classe en commun, et qui peuvent donc de manière transdisciplinaire introduire auprès de leurs élèves un projet impliquant internet. Le professeur débutant dans la manipulation des nouveaux médias, et surtout dans leur utilisation pédagogique, est ainsi sécurisé par le soutien de ses collègues. En effet, nombreux sont les enseignants qui expriment l'envie d'intégrer les nouvelles technologies dans le contexte scolaire. Or, les débutants craignent de ne pas être suffisamment à l'aise dans leur utilisation, et notamment dans leur intégration pédagogique.

Cela est surtout vrai pour les régions, comme celles de l'ancienne RDA, dans lesquelles le microordinateur n'a pas connu une évolution constante comme dans d'autres pays occidentaux. Néanmoins, se sentir à l'aise face à la machine, telle que globalement la population suédoise par exemple, ne garantit pas une réflexion pédagogique sur l'outil. Car, et nous insistons, ce ne sont pas les compétences techniques qui sont les plus importantes. Mais plutôt le questionnement sur l'apport véritable d'internet pour l'enseignement ou l'apprentissage. Ainsi, internet a le premier avantage de familiariser les élèves avec des outils dont ils feront sans doute usage durant toute leur vie : tant l'ordinateur que « la toile »<sup>[14](#page-54-0)</sup> elle-même. Pour le contexte scolaire plus précisément, internet a cet autre avantage de donner des opportunités de nouvelles conceptions pour l'enseignement. ( $\mathcal{A}$  aussi introduction). Ici, une multitude de nouvelles expériences et de solutions voit constamment le jour ( *sites sur la question, comme* 

- − Prof-Inet, http://www.cslaval.qc.ca/Prof-Inet
- − Vitrine, http://vitrine.ntic.org/vitrine/menu.html http://vitrine.ntic.org/vitrine/menu.html − INRP. − INRP, http://www.INRP.fr/Tecne/DepttechneD.htm
- 

- - − Educnet, http://www.educnet.education.fr/index.htm − Dossiers de l'ingénierie éducative, http://www.cndp.fr/produits ; rubrique « revues »).

Dans la plupart des cas, l'outil amène l'enseignant à reconsidérer son rôle, en même temps qu'il envisage des activités en cours qui font largement appel au travail de groupe. Ce mode de fonctionnement qui existe depuis fort longtemps est donc redécouvert et fortement mis à profit à l'occasion de l'usage des TIC.

### *Qu'apporte le travail en groupe entre professeurs ?*

« La coopération entre enseignants demande beaucoup d'énergie, mais elle est absolument nécessaire », dit un des professeurs actifs dans le projet IN-TELE. Il fait allusion à l'échange, riche en idées, en bons conseils et en soutien pratique, qui a eu lieu entre les professeurs qui s'étaient associés pour une utilisation commune d'internet dans le cadre scolaire. Les bénéfices résultant d'une telle coopération sont en effet multiples :

<span id="page-54-0"></span><sup>&</sup>lt;sup>14</sup> Telle est la traduction littérale du web.

## L'aspect technique.

La coopération peut apporter le soutien voulu en aide technique. Le recours à internet demande en réalité des connaissances minimes. C'est bien plus l'appréciation qu'a l'enseignant de ses propres compétences dans ce domaine, et le fait qu'il se sente plus ou moins à l'aise, qui détermineront sa décision d'y recourir avec sa classe. Ainsi, les personnes qui ont peu l'habitude de l'ordinateur, c'est-à-dire notamment les plus âgés et ceux dont la discipline enseignée n'exige pas de manipulation d'objets techniques, peuvent se sentir sécurisés par l'association avec un collègue dont ils connaissent les compétences dans le domaine. Il s'agit là du professeur en informatique ou de tout autre utilisateur chevronné (*& chapitre 2.4*).

## L'aspect langagier.

Nous avons précédemment envisagé ( $\mathcal{A}$  *chapitre 2.5*) l'association avec un enseignant de langue, lorsque les compétences linguistiques font défaut - ceci notamment dans le cadre d'échanges internationaux. De même que pour le collègue en informatique, l'enseignant n'est pas forcément la seule personne compétente. D'autres personnes peuvent maîtriser une langue étrangère - comme c'est le cas par exemple dans une région frontalière telle que l'Alsace, prise entre les zones francophone et germanophone. Néanmoins, une véritable association du collègue au projet se fait plus facilement dans la discipline enseignée : en vue notamment d'une rentabilisation de son temps investi.

## $\supset$  L'aspect temporel.

En effet, une approche pluridisciplinaire profite au projet, ainsi qu'à la démarche pédagogique, par de multiples aspects. Dans ce sens, une coopération avec les enseignants de toutes les matières - et non seulement d'informatique et de langues vivantes - est envisageable. Elle a d'ailleurs eu lieu dans de nombreux cas au cours d'IN-TELE, où elle a montré son efficacité. Autour d'un nouvel outil - qui en soi n'est évidemment pas indispensable dans une approche transdisciplinaire -, les enseignants ont tendance à se regrouper pour enrichir, voire modifier, leurs pratiques didactiques. La coopération « demande de l'énergie, mais est absolument nécessaire »<sup>[15](#page-55-0)</sup>.

Ce qui importe dans tous les cas, c'est de fonctionner officiellement à travers une co-tutelle du projet, plutôt que de demander de l'aide annexe aux collègues. Ils l'apporteraient bénévolement et sans aucun profit personnel<sup>[16](#page-55-1)</sup> : le système scolaire ne prévoit généralement pour ce genre d'aide aucune rémunération. De même, il est la plupart du temps impossible de compter les heures passées au soutien des collègues en heures supplémentaires, et souvent il n'existe pas non plus de compensation par une décharge de service. Par contre, les associer directement au projet leur permet de prévoir cette activité dans le cadre des cours, et de ne pas avoir une charge qui s'ajoute au reste, mais qui fait partie intégrante des cours et de leur préparation. Par exemple dans le cas d'une coopération avec l'enseignant en informatique, les élèves sont associés à la réalisation technique pendant les cours, ce qui évite au professeur une charge de travail additionnelle et hors norme.

Un échange sur les expériences.

Discuter ensemble autour d'un thème est toujours une source de bonnes idées. La discussion à propos d'une expérience semblable ou en vue d'un projet commun a d'autant plus de valeur. Aborder un point qui soulève des difficultés pour une personne profitera non seulement à la personne en question, mais à toutes celles qui se trouvent ou qui pourraient se trouver dans la même situation. La discussion a également une fonction de prise de conscience des difficultés qui

<span id="page-55-0"></span><sup>&</sup>lt;sup>15</sup> Citation d'un enseignant ayant activement participé à IN-TELE, et ayant pratiqué cette forme de transdisciplinarité.

<span id="page-55-1"></span><sup>16</sup> si ce n'est la satisfaction d'avoir pu apporter de l'aide à quelqu'un ...

pourraient surgir. Ainsi, dans IN-TELE des groupes d'enseignants ont comparé systématiquement leurs expériences avec internet, utilisant les méthodes d'enseignement frontal, de travail en groupe et de travail par projet.

Loin de se limiter à l'enceinte d'un seul établissement (ce qui rend juste la chose plus confortable et facile à réaliser), un tel échange peut tout à fait dépasser les frontières. D'autres collègues, à l'étranger, cherchent à communiquer sur des questions pédagogiques liées à l'utilisation des nouvelles technologies. Pour les trouver, il suffit de recourir à des sites spécialisés, tels que :

la liste de discussion Liszt (http://www.liszt.com) sur l'enseignement en lien avec internet,

http://www.liszt.com/select/Education/Internet

- la rubrique « projets d'échanges entre enseignants » sur le site du CIEP (centre international d'études pédagogiques), http://www.ciep.fr/echange/bourse
- les forums de France Telecom Edu, http://www.edu.francetelecom.fr/forums/frame.htm

Le travail transdisciplinaire fait appel à des compétences diverses pour les élèves.

Lorsque le travail sur le projet se fait dans plusieurs matières en même temps, l'élève a davantage l'occasion d'investir ses propres connaissances. On peut ainsi faire appel à des connaissances en dehors de la matière traitée : des compétences qui parfois sont rarement mises en oeuvre lorsqu'on sépare strictement les disciplines, ou la manipulation de l'ordinateur en général. Tout élève, ainsi que certainement d'ailleurs tout enseignant, a déjà rencontré des situations dans lesquelles la distinction instituée entre les différentes disciplines lui a paru artificielle. De plus, aborder un même thème sous l'angle de vue par exemple des sciences sociales et de la géographie enrichit le sujet.

 Un projet qui illustre la transdisciplinarité est celui sur « les jeunes et l'Europe », sur http://www.multimania.com/ersteinlycee/europe/index.htm

## **2.6.2. Entre élèves**

*Pratiquer le travail en groupe ?*

 $\supset$  Ses apports ont été expérimentés.

Le travail en groupe est une méthode dont les mérites ont été maintes fois évoqués dans la littérature pédagogique. En dehors du fait qu'internet semble fédérer davantage les élèves autour d'un projet commun, il n'y a pas de différence fondamentale entre un travail coopératif utilisant les nouveaux médias et un travail de groupe sur des supports plus classiques. La négociation stimulée par le travail de groupe et par l'apprentissage commun favorise deux aspects : l'implication de chaque élève dans le travail, et une démarche pédagogique plus active. Ce peut être là une manière d'atténuer les contrastes entre les différents niveaux au sein d'une même classe. La constitution libre des groupes met à profit l'affinité préétablie entre les individus. Une constitution dirigée poursuit d'autres objectifs : soit elle fait travailler ensemble un élève fort et un élève faible et tend ainsi à faire profiter le plus faible des connaissances du plus fort. En même temps, l'explicitation de son action approfondit encore les connaissances du plus fort. Soit elle prévoit une répartition des élèves en groupes de niveau homogène, afin d'ajuster la difficulté de la tâche au niveau des élèves. Si ces méthodes de travail sont illustrées par une littérature abondante, il est un point qui soulève à l'heure actuelle quelques doutes. Celui de l'appropriation du contenu par l'individu dans tout apprentissage en groupe. Pendant que le travail du groupe avance, l'acquisition de chacun avance-telle en même temps ? Le débat reste ouvert.

Si le travail en groupe représente souvent un choix délibéré, il peut également être induit par un nombre d'ordinateurs disponibles inférieur au nombre d'élèves. Il se pose alors la question de l'organisation du travail.

### *Comment gérer le travail avec un nombre de machines inférieur au nombre d'élèves ?*

Dans un pays comme la Suède, qui poursuit une stratégie d'éducation populaire aux TIC, les établissements scolaires sont extrêmement bien équipés en matériel informatique ainsi qu'en ressources humaines pour l'entretien technique du matériel. Le gouvernement, en partenariat avec Telia[17](#page-57-0), prévoit même de doter à court terme élèves et enseignants de connexions internet à la maison. Si l'on compare les pays ayant participé à IN-TELE, on constate une grande différence dans le taux d'équipement des habitants, et, par conséquent, dans leurs habitudes d'utilisation des nouveaux médias. Cela ne veut pourtant pas dire que les professeurs et élèves des pays peu équipés sont moins compétents. Au contraire, ils apprennent très rapidement à se servir de l'ordinateur et d'internet, y compris à des fins pédagogiques.

Ils risquent néanmoins plus facilement que leurs voisins scandinaves d'être confrontés au problème d'un nombre d'élèves bien supérieur au nombre de machines disponibles. Ces disparités d'équipement n'existent pas qu'entre les différents pays d'Europe. Les contrastes entre différentes régions d'un même pays sont parfois tout aussi importants. Ainsi, pour une classe qui compte trente élèves, qui doivent travailler avec un total de dix ordinateurs, ou pour une classe de dix-huit élèves, disposant de quatre ordinateurs, deux types de solutions sont pratiquées par les enseignants. Lorsque l'activité se déroule dans le strict cadre de l'horaire de la discipline, la classe est divisée soit en grands groupes pour permettre à une partie des élèves un accès individuel à l'ordinateur, soit elle est divisée en petits groupes avec une organisation coopérative du travail.

La classe est répartie en plusieurs (2 ou 3) grands groupes.

Pendant qu'un groupe travaille avec les outils informatiques, l'autre (ou les autres) poursui(ven)t une autre activité. Ainsi, les élèves ont l'occasion d'utiliser un ordinateur de manière individuelle et donc d'avancer entièrement à leur rythme. Chaque groupe aura à son tour accès au multimédia. Cette solution implique cependant deux nouvelles difficultés : 1) celle du *lieu de travail* des élèves en activité sans ordinateur, ainsi que 2) celle de leur *surveillance*.

1) Une salle informatique prévoit rarement un espace avec des tables ordinaires, qui permettrait la coprésence de tous les groupes dans un même lieu ; avec d'un côté les élèves devant les machines, de l'autre ceux qui ont une activité différente. Si cette manière de fonctionner n'est donc pas possible, l'autre groupe travaillera dans une salle distincte, ou bien dans sa salle de classe habituelle.

2) Or, si l'enseignant est présent en salle informatique, comment surveillera-t-il les deux (ou trois) groupes en même temps, s'il estime qu'un fonctionnement en semi-autonomie n'est pas envisageable ? Une salle proche de la salle informatique lui permet de faire des aller-retours entre les deux groupes. La salle de classe habituelle étant le plus souvent éloignée de la salle avec les ordinateurs, il sera donc utile de réserver une autre salle, plus proche.

Une autre possibilité consiste en un recours à une autre personne qui prendrait en charge, le temps du cours, un des groupes. En France, les « aides-éducateurs » [18](#page-57-1) apportent ici un soutien très

<span id="page-57-0"></span><sup>&</sup>lt;sup>17</sup> Telia est l'opérateur téléphonique historique, l'équivalent de France Telecom.

<span id="page-57-1"></span><sup>&</sup>lt;sup>18</sup> du personnel jeune employé spécifiquement pour faciliter la mise en oeuvre pédagogique des différents projets de l'établissement

apprécié. D'autant plus que certains sont spécialisés dans l'informatique et peuvent ainsi soutenir l'enseignant dans les activités impliquant l'informatique.

La classe est répartie en petits groupes.

Généralement, lorsqu'on pense à un travail sur ordinateur, l'on se représente une seule personne par machine. Or, ce n'est pas là l'unique manière de fonctionner. D'après certaines études et notamment les travaux de F. Demaizière & C. Dubuisson « De l'EAO aux NTF. Utiliser l'ordinateur pour la formation », 1992, dans environ la moitié des cas, les individus préfèrent même travailler en binôme. L'enseignant a dans ce contexte un rôle de régulateur. Pour une telle forme de fonctionnement, on observe souvent des échanges fructueux entre les élèves dans leur petit groupe, pour s'expliquer mutuellement un élément non ou mal saisi, pour s'accorder sur la réalisation de la tâche, pour confronter leurs points de vue, ou pour s'organiser dans l'activité - par exemple par une répartition des tâches à faire. Une documentaliste observe ainsi dans le cadre d'une telle organisation que les élèves se sentent tous concernés par l'exercice à réaliser, et que, contrairement à d'autres formes d'organisation (dans lesquelles c'est fréquemment une seule personne qui vient chercher les renseignements nécessaires pour tous les autres), chacun participe en apportant des éléments à la réalisation du tout. Le travail en groupe n'a rien de nouveau dans le cadre de la gestion d'une classe. Cependant, il trouve à travers l'intégration des TIC de nouvelles possibilités (comme par exemple la communication et coordination via le courrier électronique) et profite d'une plus grande motivation des élèves face à l'outil.

#### *Oui, mais où reste l'unité de la classe dans tout ça ?*

L'unité de la classe apparaît de moins en moins comme adaptée à l'apprentissage.

Avec un outil tel qu'internet qui favorise une méthode pédagogique non-frontale, la classe en tant qu'entité est, de manière accrue, remise en cause. « La dimension spatio-temporelle de l'enseignement devrait être repensée. Le cours ne peut plus être l'unité de temps dans le cadre de la communication. La salle de classe doit être restructurée pour le travail en groupe », dit à ce propos un enseignant d'IN-TELE. Et les médias numériques ne font ici que renforcer une certitude latente.

Evidemment, internet ne prend pas toujours un statut central dans l'organisation du travail. S'il sert seulement à projeter sur un écran le dernier article de presse en ligne sur les tremblements de terre en Turquie, il n'est pas nécessaire de repenser la structure de la classe. Dans ce cas, l'enseignant garde le contrôle de l'action et de son unité. Or, internet ne recouvre ici qu'une simple fonction de « tableau noir électronique ». Par contre, si l'outil internet est véritablement mis à profit, il devient quasiment indispensable de repenser non seulement la classe, mais aussi la conception de l'enseignement lui-même. Ainsi, l'entité classe ce révèle un obstacle à ce que chaque élève manipule l'ordinateur, mène des recherches, conçoive sa propre page web, ou corresponde avec des partenaires étrangers. La subdivision de la classe s'impose dans un tel contexte, et la fonction du professeur ne peut alors plus être celle de quelqu'un qui a le contrôle de tous les éléments et de leur déroulement. Il devient bien plus un « chef d'orchestre » ou un coordinateur des actions menées par les élèves. Ces derniers se prennent par conséquent davantage en charge, encore faut-il qu'ils gèrent leur autonomie ( *également introduction*).

# **3. Quelques différences entre apprentissage « classique » et médiatisé**

Après cette série de conseils aussi concrets que possible, le dernier chapitre de ce guide va nous permettre de nous arrêter plus longuement sur quelques-uns des phénomènes consécutifs au recours à l'informatique dans l'enseignement. Qu'il s'agisse de résultats nettement établis à l'occasion d'expérimentations strictement contrôlées ou de perspectives majeures à peine perceptibles par quelques visionnaires, nous verrons que l'informatique et internet sont en mesure de transformer tous les éléments en jeu dans une situation d'enseignement-apprentissage : des plus intimes aux plus généraux, des plus individuels aux plus institutionnels. C'est ce potentiel que nous souhaitons aborder maintenant.

Depuis une trentaine d'années que des systèmes techniques sont introduits massivement dans les systèmes éducatifs occidentaux, on tente d'en mesurer les effets. On ne compte plus les travaux qui mesurent les bénéfices de l'informatique à des fins éducatives. Il faut noter à cet égard que les conditions d'introduction des systèmes techniques ont toujours fortement orienté les préoccupations des évaluateurs. Ainsi, lorsqu'une institution au mieux espère ou au pire promet que la technique va résoudre en partie l'échec et la déviance qu'elle génère, les études comparatives s'intéressent en priorité au rendement pédagogique de ces dispositifs.

Mais la question du rendement pédagogique n'a pas qu'une connotation économique, au sens où les investissements en matériels, en logiciels et en formation des personnels enseignants consentis par les autorités scolaires doivent se matérialiser dans les résultats des élèves. En effet, deux tendances de fond sont à l'œuvre. Tout d'abord, l'industrie de l'électronique, de l'informatique et des télécommunications profite des développements des TIC dans le monde de l'enseignement. Ensuite, comme le suggère G. Pouzard dans son article « Nouvelles technologies, nouvelle école ? », l'ère industrielle dans laquelle la société occidentale évolue depuis deux siècles a produit une école dont l'équilibre s'est établi autour d'un enseignement présentiel. L'ère à l'aube de laquelle il semble que nous nous trouvions, qu'elle soit appelée ère numérique, ère de l'information ou ère des services, ère post-industrielle, peu importe le nom au fond, verra sans doute une autre école lui correspondre. À travers l'évaluation des effets de l'informatique, ce sont donc les contours de l'école de notre société en cours de transformation qui sont interrogés. Ce n'est qu'au détour de la mesure de différences du rendement pédagogique qu'ont été observées un certain nombre d'autres modifications que nous allons évoquer. Curieusement, l'amélioration de l'efficacité de l'école par l'introduction de dispositifs informatiques étant toujours très controversée, ce sont désormais les aspects restés d'abord périphériques qui deviennent à leur tour centraux dans les études et les expériences pédagogiques.

Nous avons choisi de les traiter en distinguant deux niveaux de transformations des situations éducatives :

- Un premier niveau qui pourrait être qualifié de macroscopique. Il s'agit des changements qui « sautent aux yeux », ou du moins qui sont perceptibles sans recours à des concepts ou des modèles théoriques.
- Un second niveau qui serait davantage microscopique à l'échelle de la pédagogie. Il s'agit d'appréhender des éléments qui ne sont quantifiables qu'à un certain niveau d'analyse et qui agissent tout aussi fortement que les premiers.

### *3.1. Les changements directement observables*

Nous ne reviendrons pas ici sur l'incidence de la médiatisation de l'enseignement sur le rôle de l'enseignant, le rapport au savoir, la motivation des élèves, l'individualisation de l'apprentissage, *etc*. Voyons plutôt ce qu'internet apporte de nouveau à la pédagogie, par rapport à l'informatique.

La nouveauté est dans ce que la technique permet d'éclatement de l'unité de temps, d'espace et d'action des situations d'enseignement-apprentissage. Certaines formes d'éclatement préexistaient à l'avènement d'internet, comme par exemple l'enseignement à distance sur support papier et par voie postale. De même pour le travail collaboratif, il était déjà possible à plusieurs collaborateurs de travailler ensemble sur des documents élaborés collectivement. Même constat pour l'autoformation : les supports classiques d'édition de documents pédagogique ont aussi favorisé de nombreuses formes d'autoformation avant internet. Mais l'apparition d'internet, par les possibilités de numérisation des contenus d'enseignement et de leur diffusion démultiplie les possibilités développées jusque-là avec les procédés classiques d'enseignement à distance, de travail collaboratif et d'autoformation.

L'enseignement à distance, pour commencer. En léger décalage avec les universités nordaméricaines, les universités et les organismes de formation européens développent et mettent en ligne aujourd'hui un grand nombre de formations à distance. Si en Amérique du Nord, c'est l'éloignement géographique qui a été à l'origine il y a plus de vingt ans des premières formations d'adultes à distance utilisant des moyens de communication, il semble qu'il y ait une demande de formation initiale et continue en Europe, bien que le tissu urbain européen soit beaucoup plus dense. Les formations offertes à distance s'inscrivent en fait dans les différentes politiques de formation tout au long de la vie que mènent les institutions aux différents échelons européens.

C'est principalement dans les champs de la formation professionnelle et de la réinsertion que se développent les cursus et les initiatives les plus visibles. En formation continue, le recours aux TIC permet notamment à des personnes d'obtenir de nouvelles qualifications sans s'absenter de leur poste de travail. Sans remettre en cause fondamentalement le droit à la formation sur le temps de travail, les logiciels de messagerie, de navigation et de vidéocommunication offrent à de nombreux professionnels de maintenir le contact avec leur emploi et d'entrer en relation avec une équipe enseignante et un groupe d'apprenants distants. En formation initiale, la population concernée est davantage celle qui n'aurait pas fréquenté les formations classiques. Dans ce type de contexte, les TIC représentent une chance de poursuivre des études à visée professionnelle pour ceux à qui les structures classiques ne conviennent pas, qui les ont fuit ou qu'on en a exclu. Enfin, de plus en plus de dispositifs de réinsertion profitent de l'attrait qu'exercent les TIC sur les populations en grande difficulté pour mener à bien des programmes de formation. Il s'agit avant tout de construire ou de reconstruire un projet personnel pour les plus isolés sur les plans sociaux ou institutionnels. Pour ce faire, l'installation dans des quartiers sensibles de matériels connectés à internet et l'encadrement d'activités par des travailleurs sociaux y contribuent largement.

Un autre domaine dans lequel émergent de nouvelles formes de situations pédagogiques est celui du travail collaboratif. Héritier des pédagogies fondées sur la dynamique des groupes et les collaborations entre pairs, le travail collaboratif est aujourd'hui grandement facilité par les logiciels et les matériels connectés à internet. Leurs fonctionnalités de communication orale, écrite, synchrone, asynchrone et multipoints permettent de constituer des espaces de travail qui peuvent être privés, partagés ou collectifs (*cf*. l'article de R. Faerber « Formation à distance sur un campus virtuel : un exemple »). C'est dans ces espaces que s'établissent des échanges et que s'élaborent des

documents en réponse aux démarches pédagogiques mises en place par les concepteurs pédagogiques de ces plateformes, comme par exemple Brouze et Peraya en rendent compte dans leur article « La classe virtuelle : une aide à la gestion du tutorat en temps réel », contribuant ainsi à la construction de nouvelles connaissances chez les participants.

Toutefois, les dispositifs disponibles aujourd'hui dans l'enseignement reposent sur des produits élaborés dans un autre monde que celui de l'enseignement. Ils souffrent encore de leur origine « industrielle » et de leur manque d'adaptation aux spécifités du travail collaboratif à visée éducative (HyperWave, BSCW, LotusNote par exemple). Bien que prometteurs, c'est encore au prix parfois d'une certaine lourdeur d'utilisation pour les enseignants et les apprenants que s'élabore cette nouvelle forme d'enseignement.

Au contraire, dans l'autoformation, on profite à travers les nouvelles technologies d'une bien plus grande flexibilité qu'avec les ressources classiques, même si, là encore, les différents genres de supports se complètent utilement au lieu de s'exclure mutuellement. Tout comme dans l'enseignement à distance, le premier élément-clé de la réussite dans la formation est ici la motivation de l'apprenant. Car, être relativement autonome signifie que l'on sache et veuille organiser son travail. Dans cette forme d'apprentissage non dirigé mais accompagné par un tuteur ou une personne ressource bien identifiée, il est important, pour soutenir l'apprenant dans son parcours, de mettre à sa disposition un environnement de ressources qui conviennent aux objectifs d'apprentissage : par le contenu bien-sûr, mais aussi par la forme.

La flexibilité des TIC permet une plus grande adaptation des ressources aux besoins et préférences de l'apprenant, favorisant ainsi une meilleure individualisation du parcours d'apprentissage, et donc de meilleures conditions d'efficacité. Elle réside dans plusieurs facteurs : l'adaptabilité des supports multimédias au rythme d'avancement de chacun (il y est beaucoup plus facile qu'avec une vidéo par exemple de regarder attentivement un passage et de continuer ensuite) et à différents niveaux (telle partie du contenu du produit conviendra mieux à tel utilisateur, alors que tel autre préférera d'autres parties). L'interactivité évite le sentiment de travailler avec un support statique, incapable de tenir compte de l'utilisateur. Les feed-backs pédagogiques par exemple peuvent être contextualisés et donner un commentaire relatif à ce que la personne a entré dans le programme. Malheureusement, cette forme de retour fait à l'heure actuelle encore souvent défaut sur les sites web à visée pédagogique ; elle est par contre très présente sur certains CD-ROM.

Pour être complet, ou plutôt tenter de l'être, il nous reste à aborder un aspect exclusivement lié aux TIC, les communautés virtuelles. Qu'il s'agisse d'enseignement à distance, de travail collaboratif ou d'autoformation, l'apprenant tisse des relations avec le monde extérieur grâce aux logiciels de communication. Il se constitue pour chacun des membres engagés avec lui dans ces différentes activités une représentation d'autrui par machine interposée. Même si la rencontre réelle a lieu de temps en temps, les relations se construisent par le biais des échanges électroniques.

Cette construction de l'identité groupale est presque inverse de ce qui s'opère dans une situation pédagogique classique, où des échanges téléphoniques ou de courrier entre pairs ou entre enseignants et apprenants penvent intervenir entre des rencontres. Les relations interpersonnelles qui s'établissent au sein de ces communautés sont donc différentes des relations fondées sur le face à face et compte tenu de l'importance du facteur relationnel dans une dynamique d'apprentissage, on entrevoit ici les changements encore mal connus susceptibles d'intervenir.

Après ce rapide inventaire, il convient de se garder de l'illusion que cette diversification des situations d'enseignement-apprentissage assure un règlement durable des difficultés des systèmes éducatifs occidentaux. Nous allons voir dans la section qui suit que de nouveaux obstacles surviennent, obstacles que les publics inhabituels ou fragiles ont d'autant plus de mal à surmonter.

#### *3.2. Les modifications visibles avec une instrumentation de l'observation*

Au cours de ces cinq dernières années, nous avons conduit avec quelques collègues une série d'études qui a d'abord consisté à comparer différents discours pédagogiques selon qu'ils sont produits dans des conditions d'enseignement magistral ou qu'ils sont fixés ou véhiculés par différents médias (téléprésentation, vidéogramme, CD-ROM, manuel scolaire, *etc*.). L'analyse formelle des discours prélevés dans des situations pédagogiques variées suggère que les indices classiques d'analyse du discours, comme par exemple ceux définis par Bronckart dans son ouvrage « Le fonctionnement des discours » ne permettent pas de distinguer des productions langagières à visée pédagogique vivantes ou écrites, qui cependant génèrent des comportements d'auditeurs différents de la part des apprenants. Nous verrons que, bien que difficiles à révéler, il existe effectivement des différences entre les discours pédagogiques induites par leur procédé de diffusion. En retour ces différences ainsi que le contexte de réception de ces discours modifient les stratégies de réception de la part des auditeurs.

En effet, lorsqu'on procède à des analyses de quelques discours pédagogiques en dénombrant la présence d'unités linguistiques de surface généralement présente dans ce type de discours (phrases non déclaratives, impératives, exclamatives, interrogatives ; organisateurs argumentatifs qui structurent l'exposé : d'une part, d'autre part ; auxiliaires de mode : vouloir, devoir, falloir) on s'aperçoit que les différences ne sont pas significatives entre des discours prononcés et véhiculés dans des conditions qui couvrent le spectre des différents procédés de médiatisation de l'enseignement. Si cette absence de différence renforce le modèle sur lequel se fonde le procédé d'analyse, elle pose aussi la question de la construction d'un système de critères de distinction de ces discours. La réponse se situe dans le prolongement du modèle et dans le décompte de nouveaux critères s'inspirant des premiers ; par exemple, le nombre de conjonctions de subordination, de coordination et autres locutions de même nature, la longueur moyenne des phrases, le nombre de redondances, le degré d'imbrication moyen des phrases, le nombre d'auxiliaires de mode, *etc*. On peut ainsi avec une dizaine de critères rendre compte de différences significatives entre différents discours pédagogiques, fixés ou véhiculés par des médias différents (*cf*. l'article de Lemaire et ses collaborateurs « Comparative analysis of teacher's discourse and students' behavior in traditionnal and distance lectures » et celui de Gonon et ses collaborateurs « Off-line multimedia: two studies of what it should not be »).

C'est le cas notamment lorsque l'on compare le même cours dispensé par un enseignant dans un amphithéâtre et dispensé à distance par un système de téléprésentation. Les différences observées entre les unités linguistiques de surface dénombrées révèlent que le cours en téléprésentation repose sur un discours nettement plus structuré et élaboré que le même cours dit en amphithéâtre. Comme si l'enseignant faisait un effort plus important de préparation sous la contrainte du système technique, qui tolérerait moins l'improvisation, du moins dans la représentation que l'enseignant s'en est donné.

D'autres différences apparaissent lors de la comparaison d'un élément du programme de biologie du collège tel qu'il figure sur un manuel scolaire d'une part et tel qu'il est donné sur un CD-ROM

d'autre part. Le décompte des unités linguistiques suggère que le manuel bénéficie d'une meilleure lisibilité que le CD-ROM. Comme si la modernité et l'image techniciste du support multimédia imposait aux auteurs de se situer « un ton au-dessus », ce qui va à l'encontre de la vocation pédagogique du produit. En effet, un manuel se prête davantage à un usage collectif en présence de l'enseignant alors qu'un CD-ROM est plutôt conçu pour un usage individuel en autoformation, c'est-à-dire sans forcément la présence d'un enseignant.

Comme nous l'avons dit un peu plus haut, la médiatisation de l'enseignement modifie chez l'élève aussi la manière de recevoir le message pédagogique. On peut en prendre la mesure avec une méthodologie relativement simple, qui consiste à distinguer quatre tâches élémentaires de l'apprenant qui suit un cours : l'écoute du cours, la prise de note, l'observation des supports produits par l'enseignant (textes et schémas inscrits au tableau, transparents) et le décrochage momentané.

Dans le cas de la comparaison entre un enseignement en amphithéâtre et un enseignement en téléprésentation, on remarque que le système technique impose aux apprenants une écoute et une observation des supports plus importantes que dans une situation classique. En même temps, la durée de décrochage au cours de l'intervention de l'enseignant est plus courte dans la situation médiatisée que dans la situation classique. Il semble que l'introduction du dispositif de téléprésentation s'accompagne d'une attention plus soutenue de la part apprenants.

Cet accroissement de la charge attentionnelle est confirmé par d'autres observations. Lorsque l'on compare le comportement d'étudiants qui suivent un cours en direct dans un amphithéâtre à celui d'autres étudiants qui visionnent la vidéo de ce même cours sur grand écran en présence de l'enseignant en cas d'éventuelles questions, ce ne sont plus les durées occupées par les différentes tâches qui changent, mais les occurrences de chacune de ces tâches qui varient en fonction de la situation. La projection du vidéogramme impose une mobilité cognitive plus importante qu'une situation d'enseignement traditionnelle : les étudiants passent plus souvent d'une tâche à l'autre et chaque tâche n'est conduite que pendant de courts moments. Les témoignages recueillis auprès des étudiants font aussi état d'une plus grande fatigue avec la vidéo, pour un même contenu et une même durée.

Ces résultats posent en prolongement la question des traitements cognitifs spécifiques ou communs entre les situations d'enseignement-apprentissage traditionnelles et les situations médiatisées. Il est probable que les conséquences en chaînes de la médiatisation de l'enseignement englobent aussi les mécanismes d'apprentissage eux-mêmes. Il n'y a certainement pas de mécanismes inédits et spécifiques aux situations d'enseignement médiatisées, mais vraisemblablement des activités cognitives qui compensent les modifications dont nous venons de rendre compte, de sorte que l'apprenant puisse remobiliser les stratégies qu'il a l'habitude de mettre en œuvre lorsqu'il est en situation d'appropriation de nouvelles connaissances.

# **4. Glossaire**

### **@** (prononcé « at » ou « arobase »): *@*

Signe qui caractérise une adresse électronique.

## *adresse électronique e-mail address*

Adresse dont dispose tout propriétarie d'une boîte à lettres électronique. Elle lui permet d'expédier et de recevoir des e-mails. Cette adresse est facilement reconnaissable au @ qui la caractérise. Elle se compose d'un nom d'utilisateur qui peut être le patronyme de la personne, suivi de @, puis de la localisation du fournisseur d'accès.

## *barre de navigation navigation toolbar*

La plupart des sites web contient une barre de navigation. Elle se retrouve sur toutes les pages du site, et aide l'utilisateur à accéder aux différentes parties du site, ainsi qu'à se repérer. Le navigateur contient également une barre de navigation, permettant à aller sur la page visionnée précedemment ou ultérieurement, ainsi que d'aller sur toute autre page déjà visitée, même celles faisant partie d'un autre site.

## *cache* (aussi *mémoire cache*, *tampon*) *cache*

La mémoire cache est une propriété d'un navigateur qui permet de stocker sur le disque dur les fichiers HTML des pages web dernièrement consultées. Lors d'un retour sur le site, les fichiers sont chargés à partir du disque dur et non à partir du réseau, ce qui permet de les afficher plus rapidement.

## *éditeur HTML HTML editor*

Logiciel pour la création de pages web. Les éditeurs récents évitent à l'utilisateur de manipuler du code HTML.

*e-mail* (aussi *mél* pour messagerie électronique, *courrier électronique*, au Québec *courriel*)

Pour 'electronic mail'. Un message textuel transmis via internet entre deux ou plusieurs personnes disposant d'une adresse électronique. L'acheminement du message se fait en quelques secondes (le document classique est pour cette raison fréquemment désigné par 'snail mail'). En document attaché peuvent figurer toutes sortes de fichiers : texte, image ou son. L'e-mail est l'application d'internet la plus utilisée.

## *en ligne* (aussi *on-line*) *on-line*

(Par extension de la ligne téléphonique,) ce qui est connecté à internet. Se réfère soit à une activité, soit à un support de type réseau, disponible sur un serveur. Contraire de off-line.

## *FAQ* (Foire aux Questions ou Frequently Asqued Questions) *FAQ*

Pages web présentes sur un grand nombre de sites, contenant des questions fréquemment posées et leurs réponses. Elle sont destinées à expliquer à l'internaute le fonctionnement du site, ou à lui donner la réponse à des questions qu'il pourrait éventuellement se poser.

*fichier attaché* (aussi *pièce jointe*) *attachment*

*e-mail*

*en Anglais :*

Une fonction du courrier électronique qui permet de joindre un fichier (par exemple un fichier texte, un fichier image) à l'e-mail. Le fichier est envoyé en même temps que l'e-mail, mais peut être ouvert séparément par le destinataire.

# *forum de discussion*

voir groupe de discussion

66

## *fournisseur d'accès provider / ISP*

Société ou organisme qui procure l'accès à internet, le plus souvent sous forme d'abonnements. Elle délivre également des services, tels que le conseil, ou une aide en ligne pour le soutien technique.

## *freeware* (au Québec *graticiel*) *freeware*

Logiciel mis gratuitement à disposition sur internet (contrairement au shareware), et qui peut être téléchargé. L'auteur en conserve les droits d'auteur.

## *groupe de discussion* (aussi *forum*) *newsgroup / usenet*

Service internet qui propose des espaces de discussion asynchrone par thème. Les discussions sont « modérées » (une personne filtre les participations avant de les faire apparaître sur le forum) ou « non modérées » (chacun peut y déposer directement un message contenant une question ou participant à un débat en cours). On est tenu de respecter la nétiquette.

## *hors ligne* (aussi *off-line*) *off-line*

Activité (à partir d'un cédérom, d'une disquette ou après téléchargement de données d'un serveur par exemple) ou support qui ne passent pas par l'intermédiaire d'un réseau, mais quand même par un ordinateur ou un périphérique. Contraire de on-line.

# *HTML* (Hypertext Mark-up Language) *HTML*

Langage de spécification de la mise en forme de documents sur le web, lu par tous les navigateurs.

## *hyperlien*

voir lien

## *hypermédia hypermedia*

Document multimédia contenant des liens actifs, à partir d'une image ou d'une partie de texte. En cliquant sur ces éléments actifs, l'internaute peut circuler à l'intérieur du document ou d'un document à l'autre, de manière non linéaire. Cela est possible hors ligne, dans un cédérom par exemple, ou en ligne, sur internet.

## *hypertexte hypertext*

voir hypermédia. Au sens stricte, les documents sont exclusivement textuels (contrairement à l'hypermédia, où ils peuvent également être picturaux ou sonores), mais au sens large, 'hypertexte' a la même signification qu'hypermédia.

## *IN-TELE* (Internet-based Teaching and Learning):

Projet soutenu par la Commission Européenne qui a duré de janvier 1998 à décembre 1999. Il a été initié par Wolfgang Frindte et Thomas Köhler de la Friedrich-Schiller-Universität à Jena (Allemagne), et avait pour autres partenaires l'Université d'Essex (Royaume-Uni), l'Université Louis Pasteur à Strasbourg (France), CINS à Umea (Suède), FAST à Munich (Allemagne), ainsi que quatre établissements scolaires du secondaire dans chacun des pays. L'objectif du projet était de renforcer le travail avec internet dans l'enseignement dans les établissements associés.

## *interactivité interactivity*

Contrairement à l'échange entre deux ou plusieurs personnes, désigné par interaction, l'interactivité est l'échange entre l'homme et la machine. Il s'agit de la réaction de la machine aux actions de l'utilisateur, et vice-versa. Par exemple, un clic sur un bouton amène le logiciel à présenter une nouvelle page, ou alors l'utilisateur choisit une option parmi celles que la machine lui propose. La présence de liens détermine également le caractère interactif d'un document.

### *internaute internaut*

Utilisateur de ressources internet.

#### *internet internet*

C'est le « réseau des réseaux », car internet désigne l'interconnexion de réseaux, locaux et étendus, mais aussi un ensemble de services (ex. l'e-mail, les forums ou le web), une communauté d'utilisateurs (plusieurs dizaines de millions) ainsi qu'un ensemble d'informations.

## *lien* (aussi *hyperlien*, *lien hypertexte*) *link / hyperlink*

Un lien, ou lien hypertextuel, permet de naviguer d'un point d'un document à un autre, ou encore d'un document à l'autre. Un mot actif, c'est-à-dire qui amène à un lien, est généralement de couleur bleue et souligné. Le curseur (= la flèche sur l'écran dirigée par la souris) se transforme généralement en main au-dessus d'un mot ou d'une image actifs. Ce sont les liens qui rendent un document hypertextuel.

## *logiciel software*

Ensemble de programmes informatiques. (en opposition au matériel physique électronique, le hardware).

## *mél*

voir e-mail

## *modem modem*

Abréviation pour modulateur-démodulateur. Il est installé en tant que périphérique d'un ordinateur et convertit des signaux analogiques en signaux numériques, et vice-versa. Cela permet d'accéder à internet par le réseau téléphonique et par extension aussi par le réseau câblé.

## *moteur de recherche search engine*

Programme accessible à distance, via internet, qui référencie des sites web dans d'énormes bases de données. L'utilisateur peut y effectuer une recherche par mots-clés, selon le type de moteur de recherche en fonction du titre des documents web, de l'URL, de l'en-tête du document, ou bien du texte contenu dans un site.

## *multimédia multimedia*

Sur un seul support sont rassemblés des moyens de nature diverse (texte, image animée ou inanimée, son). Ils sont accessibles de manière simultanée et interactive. Les différents supports multimédia sont par exemple une page web, un cédérom, une disquette.

## *navigateur* (aussi *butineur*, *fureteur*) *browser*

Logiciel de consultation de sites web (par exemple Netscape Navigator ou Microsoft Internet Explorer), permet également de naviguer sur le web, en passant par les liens.

Abréviation d'internet.

## *nétiquette netiquette*

L'ensemble des règles non écrites de savoir-vivre sur internet. Elles s'appliquent notamment dans les espaces de discussion, tels que l'e-mail ou les forums. Nétiquette vient de net (angl.) + étiquette (français, 'les bonnes manières').  $\mathcal{A}$  http://www.albion.com/netiquette

### *net net*

### *numérique digital*

Document codé sous forme binaire (en séries de 0 et de 1), et par là lisible et modifiable sur un ordinateur.

#### *page web web page*

Document hypermédia conçu en code HTML, ce pourquoi on l'appelle également page HTML. La page est hébergée sur un serveur pour être visible par tous, et peut contenir des liens vers des images hébergées sur le même serveur, qui apparaissent comme une partie du document quand elle est visionnée à l'aide d'un navigateur.

### *pièce jointe*

voir fichier attaché

Ordinateurs organisés en « toile », c'est-à-dire connectés entre eux par ligne téléphonique ou par câble, ce qui permet d'échanger des informations entre les ordinateurs faisant partie du même réseau. Ce réseau peut exister à l'intérieur d'une organisation (intranet), ou de manière plus large, et est d'extension géographique variable. Au niveau mondial, internet représente l'interconnexion des réseaux entre eux.

### *scanneur scanner / digitizer*

Périphérique qui convertit des documents imprimés (image ou texte) en informations numériques (suites de 0 et de 1). Les données peuvent ainsi être affichées et modifiées dans des logiciels sur l'ordinateur.

Ordinateur central d'un réseau. Il héberge des ressources (informations, images, logiciels) et les met à disposition des ordinateurs terminaux, ceux des utilisateurs (qui sont souvent géographiquement distants par rapport au serveur).

#### *shareware* (au Québec *partagiciel*) *shareware*

Logiciel accessible sur internet, téléchargeable et mis à disposition gratuitement pendant une première période. Au bout de ce temps, l'utilisateur devra payer une contribution, généralement modeste, à l'auteur s'il souhaite conserver le logiciel (contrairement au freeware).

#### *signet* (aussi *favoris*, *n. pl*.) *bookmark*

Une fonction du navigateur qui permet de garder en mémoire les adresses de sites déjà visités. Cela évite de rechercher et de retaper l'adresse lorsque l'on veut retourner sur le site par la suite.

#### *site web web site*

Ensemble de pages web autour d'un thème donné. Il contient souvent une barre de navigation ainsi qu'une page d'accueil, qui est la première page du site qui s'affiche, et qui fait office de sommaire.

#### *télécharger download*

Transférer un fichier d'un ordinateur distant (un serveur) au client, c'est-à-dire à l'ordinateur sur lequel vous travaillez.

## *réseau network*

## *serveur server*

#### 69

## *TIC* (Technologies de l'Information et de la Communication) *ICT*

Ensemble des outils multimédia pour informer (logiciel, web) et pour communiquer (e-mail, visioconférence, forum de discussion).

## *URL* (Uniform Resource Locator) *URL*

Indication standardisée de la localisation de fichiers ou de ressources sur le web. La localisation de sites web commence par http:// (hypertext transfer protocol).

## *www* (world wide web ; aussi *web, 3w, w3*) *www*

Sous-ensemble d'internet, fonctionnant mondialement et composé des sites web en format HTML, mis en relation entre eux par hyperliens. Les moteurs de recherche aident à rechercher des sites.

# **5. Bibliographie**

- ANDRIEU, O. (1999a). Les annuaires, les moteurs de recherche et les autres, *Les dossiers de l'Ingénierie Educative*, 29, 22-26.
- ANDRIEU, O. (1999b). Syntaxe et méthodologie, *Les dossiers de l'Ingénierie Educative*, 29, 27-30.
- ARNOLD, C., DUMONT, J.-M., LAPLACE, A. (1998). *J'enseigne les langues vivantes avec l'Internet*. Rennes, CRDP de Bretagne.
- BRONCKART, J.-P. *et al.* (1995). *Le fonctionnement des discours*, Berne, Delachaux & Niestlé.
- BROUZE, J.-C., PERAYA, D. (à paraître). La classe virtuelle : une aide à la gestion du tutorat en temps réel. in W. FRINDTE, T. KÖHLER, P. MARQUET, E. NISSEN (Eds/Hrsg.). *Internet-Based Teaching and Learning (IN-TELE) 99*. Frankfurt am Main, Peter Lang.
- DEMAIZIÈRE, F., DUBUISSON, C. (1992). *De l'EAO aux NTF. Utiliser l'ordinateur pour la formation*. Paris, Ophrys.
- DONATH, R., SCHÖBEN, R. (1998). *Internet en classes d'anglais et d'allemand, activités et ressources*. Paris, Nathan.
- DUFOUR, A. (1998). *Internet*. Paris, PUF.
- FAERBER, R. (à paraître), Formation à distance sur un campus virtuel : un exemple. in W. FRINDTE, T. KÖHLER, P. MARQUET, E. NISSEN (Eds/Hrsg.). *Internet-Based Teaching and Learning (IN-TELE) 99*. Frankfurt am Main, Peter Lang.
- FRINDTE, W., KÖHLER, T. (Hrsg.) (1999). *Kommunikation im Internet*. Frankfurt am Main, Peter Lang.
- GONON, M., MARQUET, P., BARTHLY., C. (1997). Off-line multimedia: two studies of what it should not be, *Abstracts of the ECER 97*, Frankfurt, EERA, 98.
- HAYMORE SANDHOLTZ, J., RINGSTAFF, C., OWYER, D.C. (1997). *La classe branchée*. Paris, CNDP.
- LELOUP, C. (1999). Rechercher sur internet : une gageure *? Les dossiers de l'Ingénierie Educative*, 29, 6-9.
- LEMAIRE, B., MARQUET, P., BAILLÉ, J. (1996). Comparative analysis of teacher's discourse and students' behavior in traditionnal and distance lectures. in P. CARLSON, F. MAKEDON (Eds), *Proceedings of the ED-TELECOM 96*, Charlottesville, AACE, 167-172.
- MARQUET, P., MATHEY, S., JAILLET, A., NISSEN, E. (Eds/Hrsg.) (1999). *Internet-Based Teaching and Learning (IN-TELE) 98*. Frankfurt am Main, Peter Lang.
- NISSEN E. (à paraître). Internet-Benutzung in der französischen Mittel-und Oberstufe. in W. FRINDTE, T. KÖHLER, P. MARQUET, E. NISSEN (Eds/Hrsg.). *Internet-Based Teaching and Learning (IN-TELE) 99*. Frankfurt am Main, Peter Lang.
- PERROCHON, L. (1999). *School goes Internet : das Buch für alle Lehrerinnen und Lehrer*. Heidelberg, dpunkt.verlag.
- POUZAR, G. (1999). Nouvelles technologies, nouvelle école ? in P. MARQUET, S. MATHEY, A. JAILLET, E. NISSEN (Eds), *Actes d'IN-TELE 98*. Berlin, Peter Lang, 425-430.
- REILLIER, F., LACAZE, D., PARGANIN J.-M. (1999). *Internet au lycée, comment ça marche ?* Paris, Magnard.
- RUHLMANN, D. (1997). *Internet : mode d'emploi pour l'enseignant*. Rennes, CRDP de Bretagne.
## 6. Index des questions traitées

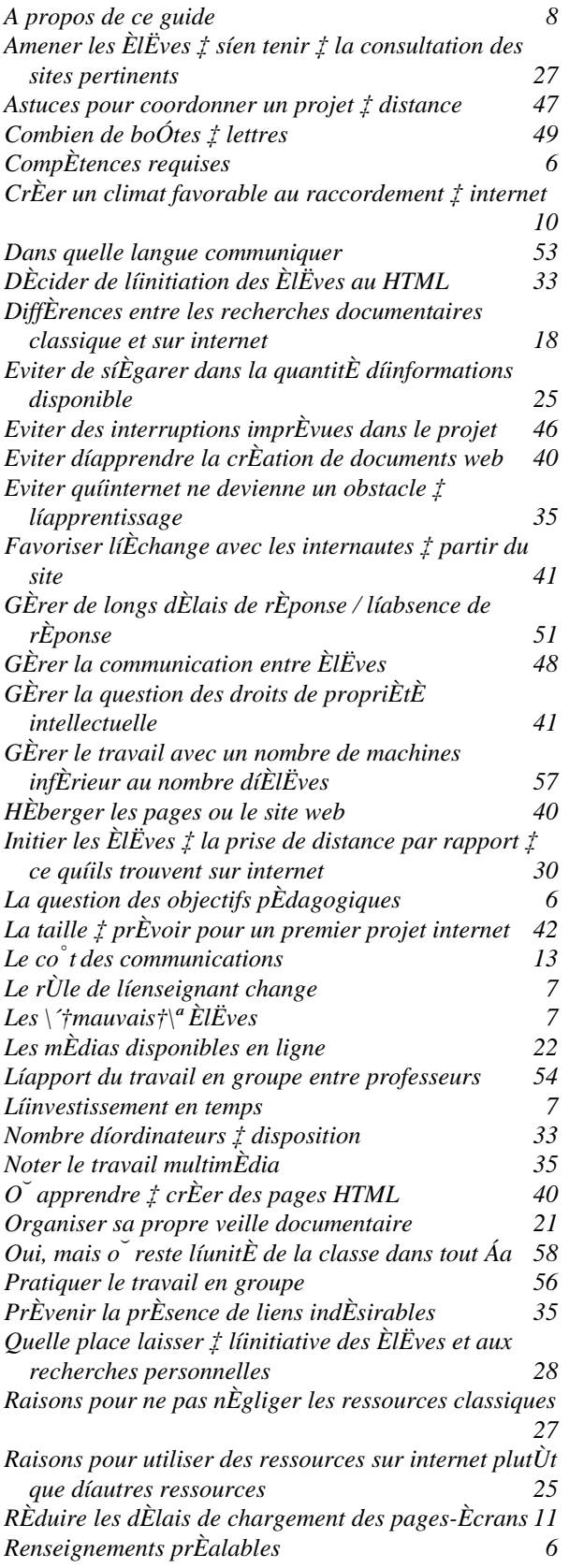

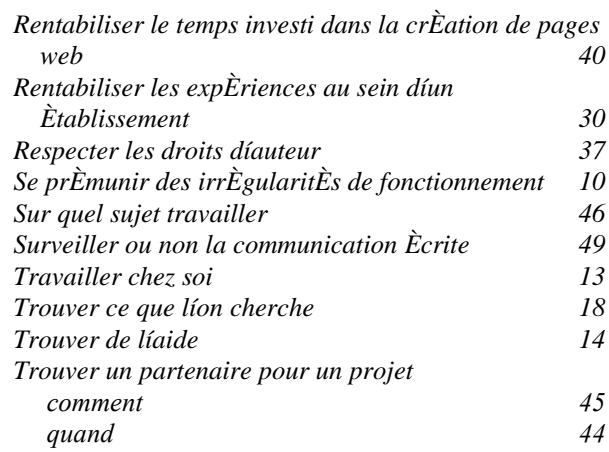

## **7. Liste des sites mentionnés**

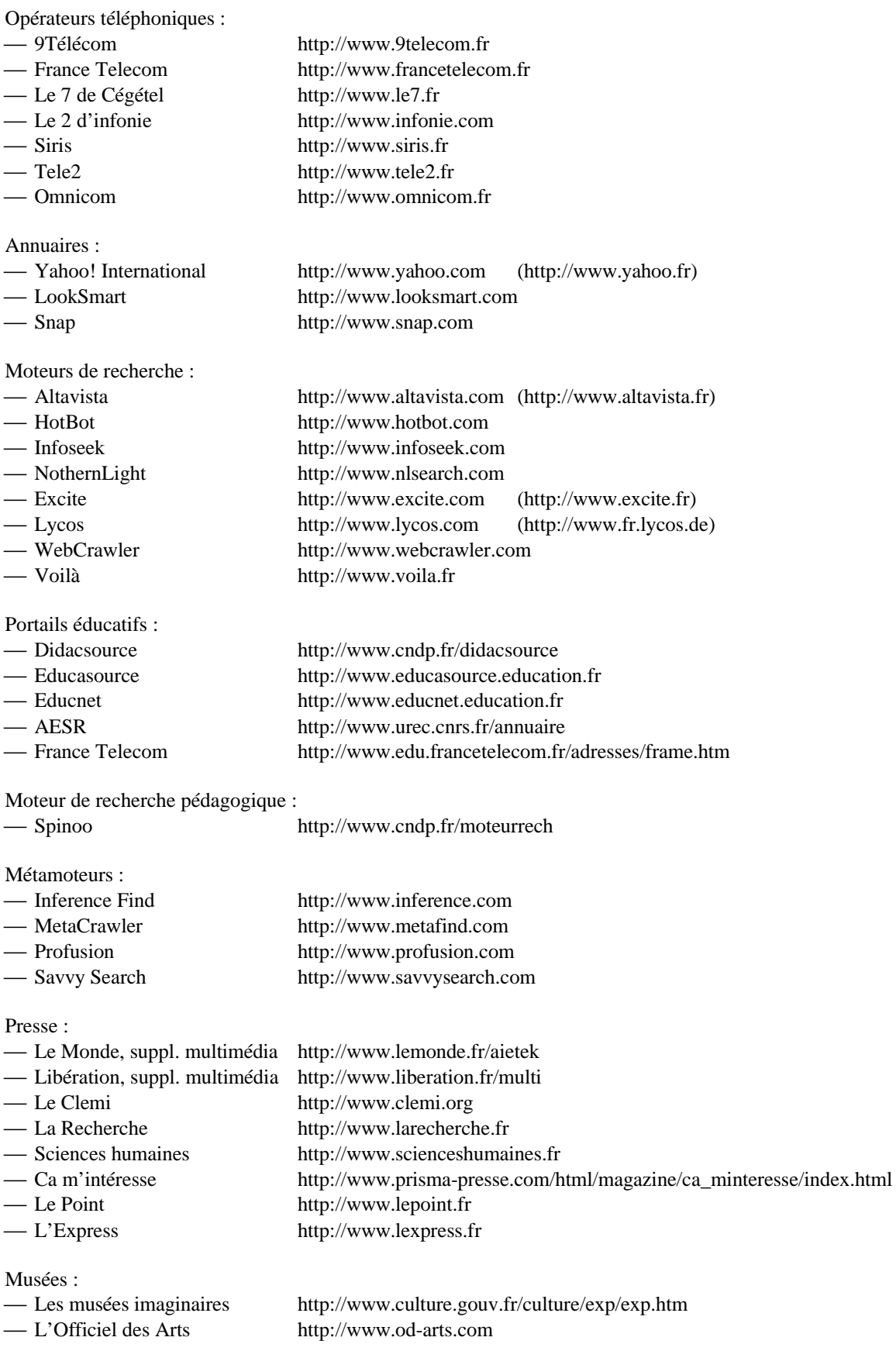

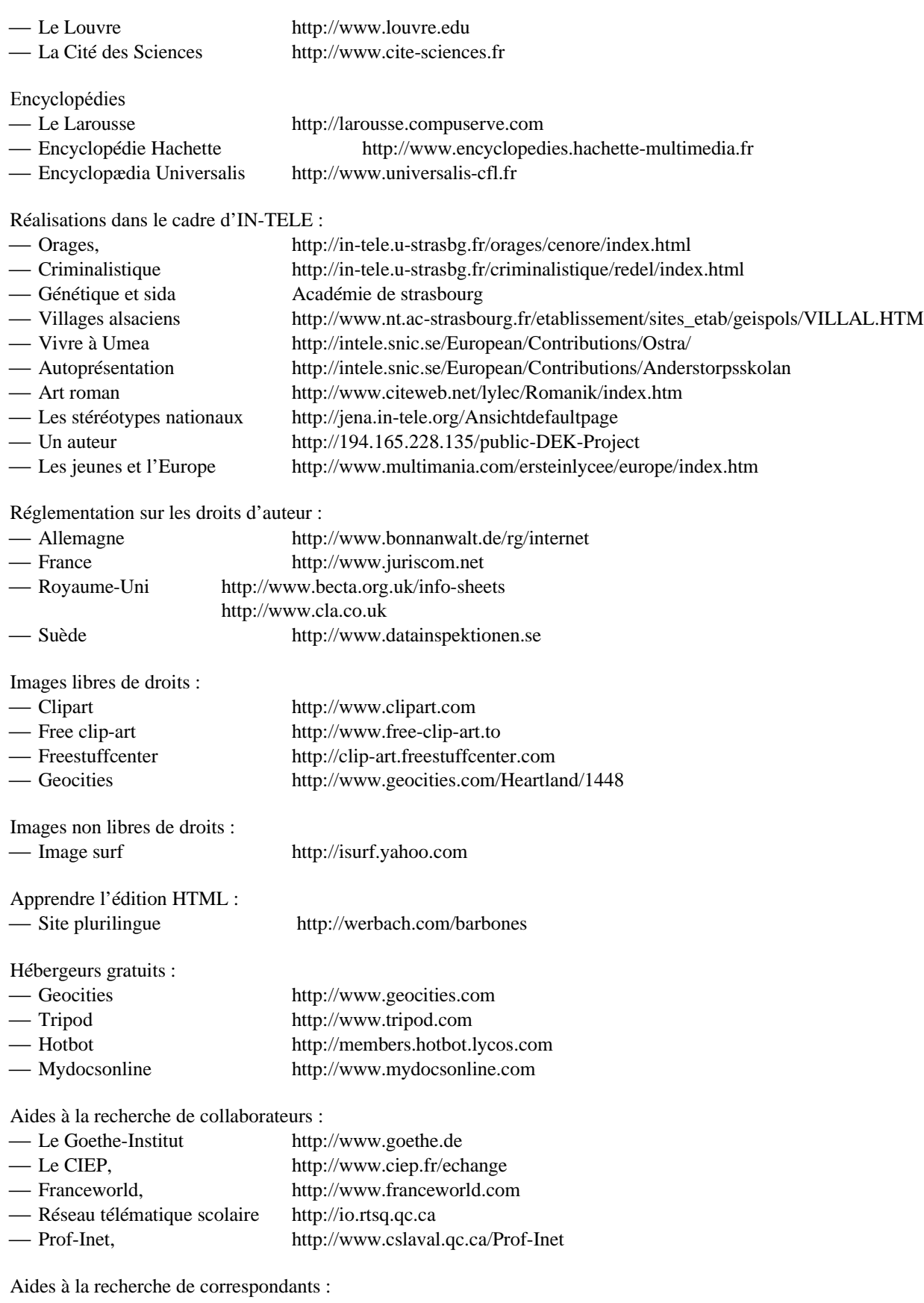

Mômes http://www.momes.net

Sites officiels des Ministères de l'éducation :

Pour l'Allemagne dans ce pays, chaque « Bundesland » a ses ministères :

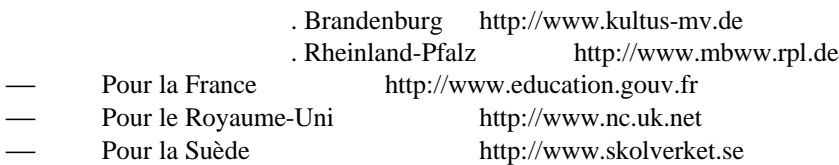

Services gratuits de boîte à lettres :

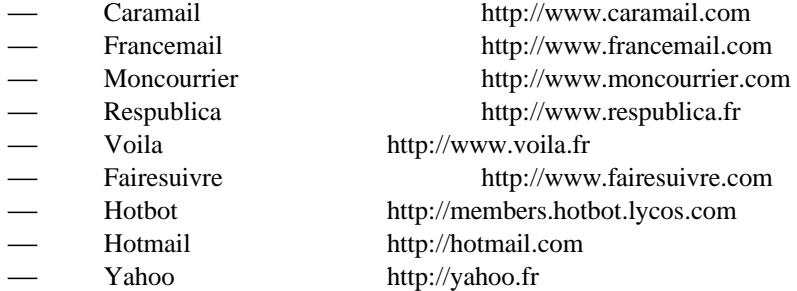

Innovations pédagogiques :

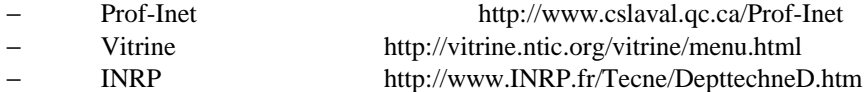

- − Educnet http://www.educnet.education.fr/index.htm
- − Dossiers de l'ingénierie éduc. http://www.cndp.fr/produits

Idées de projets :

- La liste de discussion Liszt http://www.liszt.com/select/Education/Internet
- Le site du CIEP http://www.ciep.fr/echange/bourse
- Les forums de France Telecom http://www.edu.francetelecom.fr/forums/frame.htm